# **Laboratorio Virtual**

*Versión 1.0*

**Kleiver J. Carrasco M.**

**15 de marzo de 2020**

# Contenido:

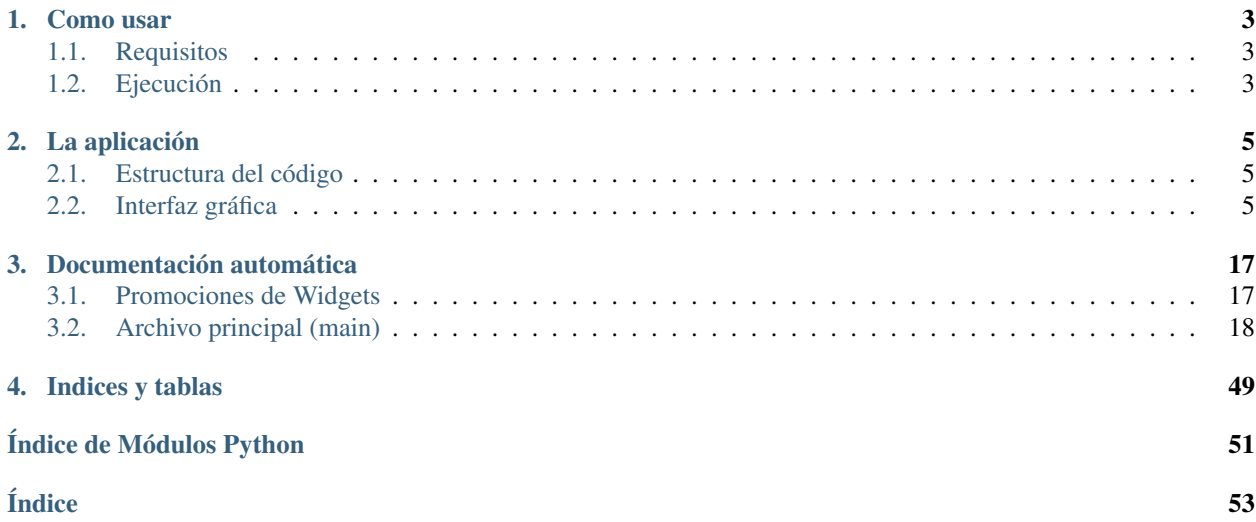

El Laboratorio Virtual de sistemas de control clásicos y difusos es una tesis realizada para la Universidad Nacional Experimental del Táchira como requisito parcial para optar al titulo de ingeniero en electrónica.

Autor: Kleiver J. Carrasco M.

email: [kleiver615@gmail.com](mailto:kleiver615@gmail.com)

Tutor académico: MSc. Ing. Juan R. Vizcaya R.

# CAPÍTULO 1

### Como usar

# <span id="page-6-1"></span><span id="page-6-0"></span>**1.1 Requisitos**

Como primer paso se debe descargar o clonar el repositorio de la aplicación alojado en github:

<https://github.com/ezalorpro/LaboratorioVirtual>

La aplicación fue programada en python y es necesario tener instalado una versión de python >= 3.7, adicionalmente, se necesitan los módulos listados a continuación:

```
matplotlib>=3.1.1
networkx==2.3
numpy>=1.17.3
parse==1.12.1
PySide2==5.13.0
scipy==1.3.1
```
Para instalar todos los módulos se puede utilizar el administrador de paquetes pip y el archivo requirements.txt ofrecido en el repositorio de la aplicación, el siguiente comando ejecuta la acción de instalación de los módulos:

pip install requirements.txt

# <span id="page-6-2"></span>**1.2 Ejecución**

La aplicación puede ser ejecutada al hacer un llamado de python sobre el archivo main.py, por lo cual se debe estar ubicado al mismo nivel que el archivo main.py:

python main.py

# CAPÍTULO 2

# La aplicación

## <span id="page-8-1"></span><span id="page-8-0"></span>**2.1 Estructura del código**

El código fue realizado utilizando una combinación de programación estructurada y programación orientada a objetos. En la siguiente imagen se observa un esquema que representa la jerarquía del programa:

En la primera columna se encuentra el archivo main o principal, el cual se encarga de la creación de la ventana gráfica y del llamado de los archivos «handlers», los cuales se observan en la columna dos (Análisis, Entonación, Lógica difusa y Simulación), los archivos «handler» tienen la tarea de manejar la interfaz gráfica y hacer de enlace entre el usuario y las rutinas.

Los archivos de rutinas se observan en la tercera columna, su función es la de realizar los cálculos necesarios que solicite el usuario por medio de la interfaz gráfica.

## <span id="page-8-2"></span>**2.2 Interfaz gráfica**

La interfaz gráfica fue realizada utilizando PySide2, las funciones de Laboratorio Virtual fueron separadas en pestañas. En las siguientes imágenes se señalan cada uno de los componentes que integran cada función.

### **2.2.1 Función de análisis**

- 1. Pestañas de funciones
- 2. Selector de representación
- 3. Coeficientes de la función de transferencia
- 4. Agregado de Delay
- 5. Discretización del proceso
- 6. Datos del análisis
- 7. Botón para realizar el análisis

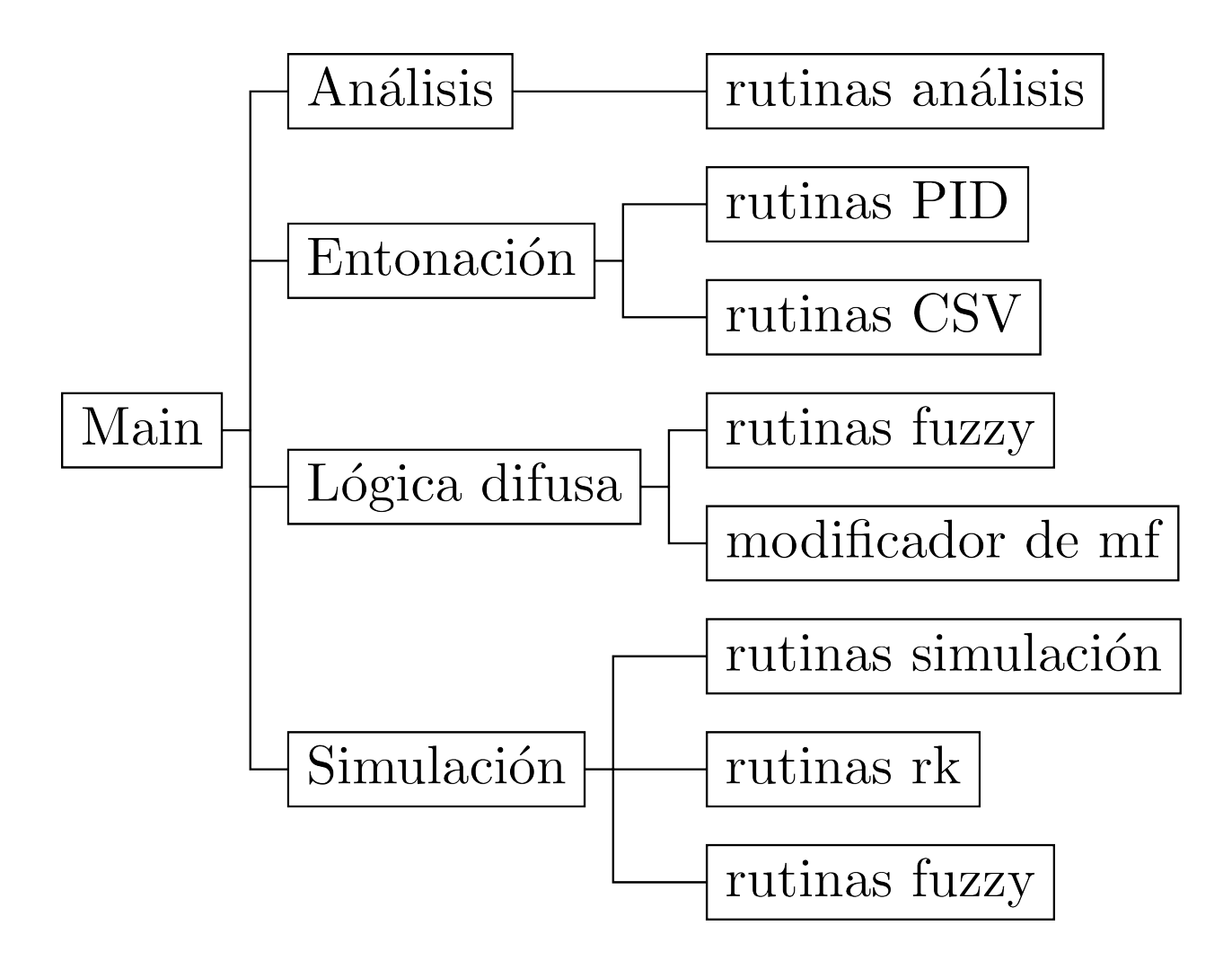

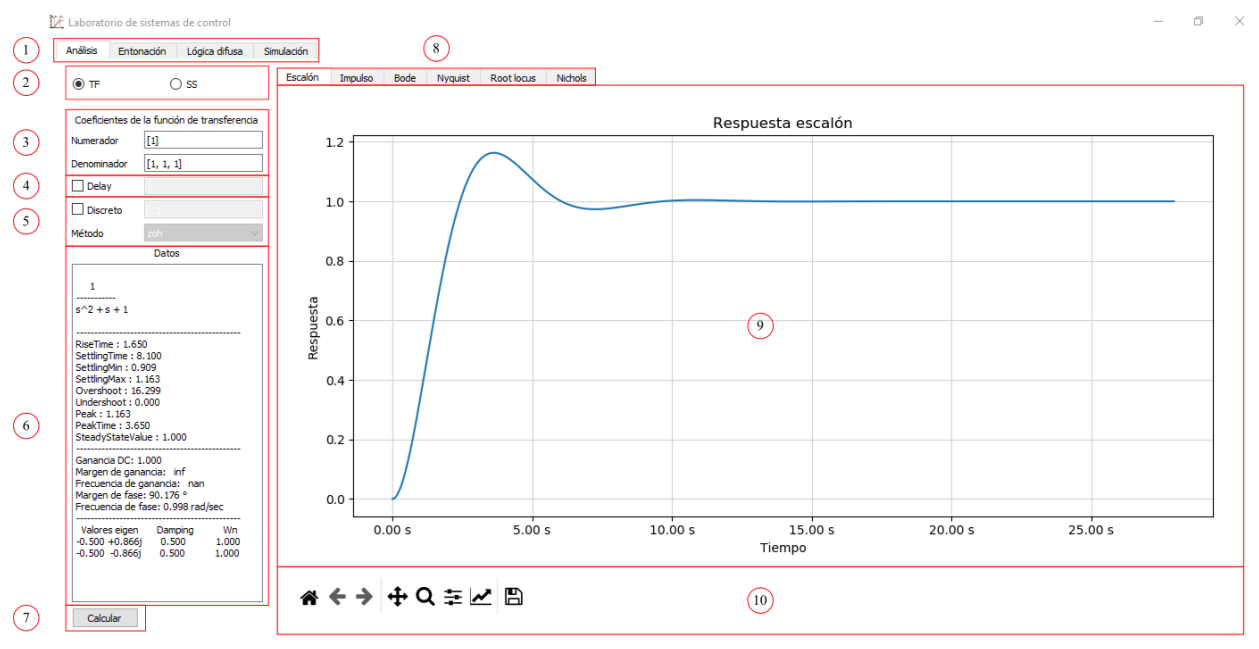

 $\bigcirc$  TF  $\odot$  ss Matrices de estado A  $[[-1, -1], [1, 0]]$  $11$ B  $[11, 0]$ C  $[0, 1]$ D  $[0]$ 

- 8. Pestañas de gráficas
- 9. Gráfica con Matplotlib
- 10. Barra de herramientas de la gráfica
- 11. Matrices de estados

### **2.2.2 Función de entonación de controladores PID**

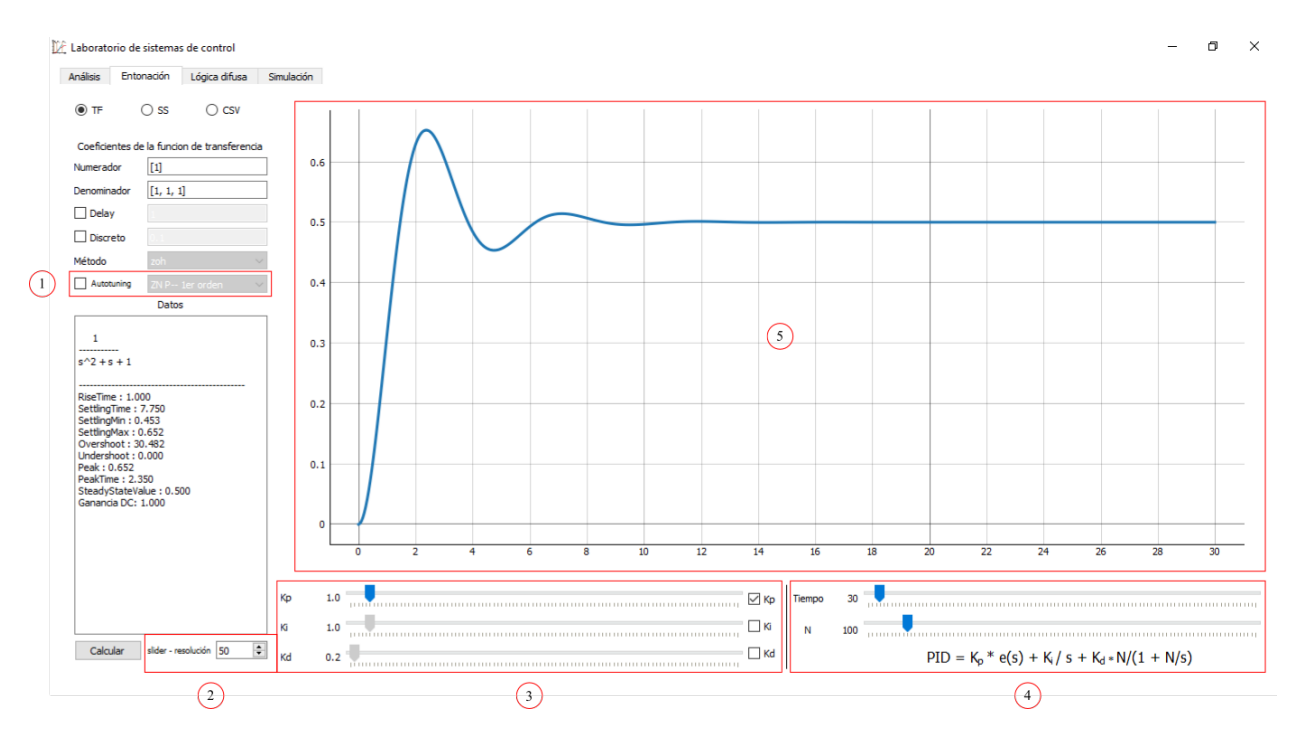

- 1. Función de entonación automática
- 2. Resolución de los sliders
- 3. Sliders de ganancias
- 4. Sliders de tiempo y coeficiente N
- 5. Gráfica con PyQtGraph
- 6. Carga del archivo CSV
- 7. Separador del archivo CSV

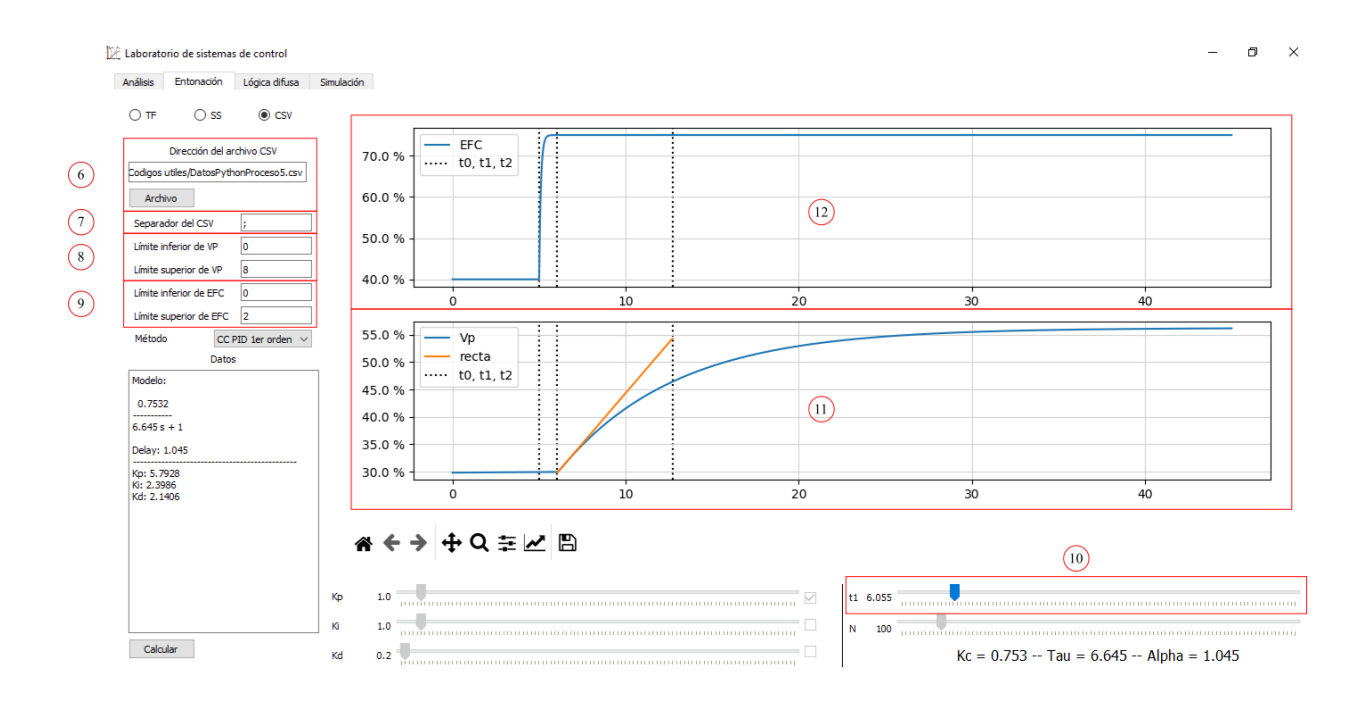

- 8. SPAN de la variable del proceso
- 9. SPAN de la entrada al proceso (EFC)
- 10. Slider para ajustar \$t\_1\$
- 11. Gráfica de la variable del proceso
- 12. Gráfica de la entrada al proceso (EFC)

### **2.2.3 Función de diseño de controladores difusos**

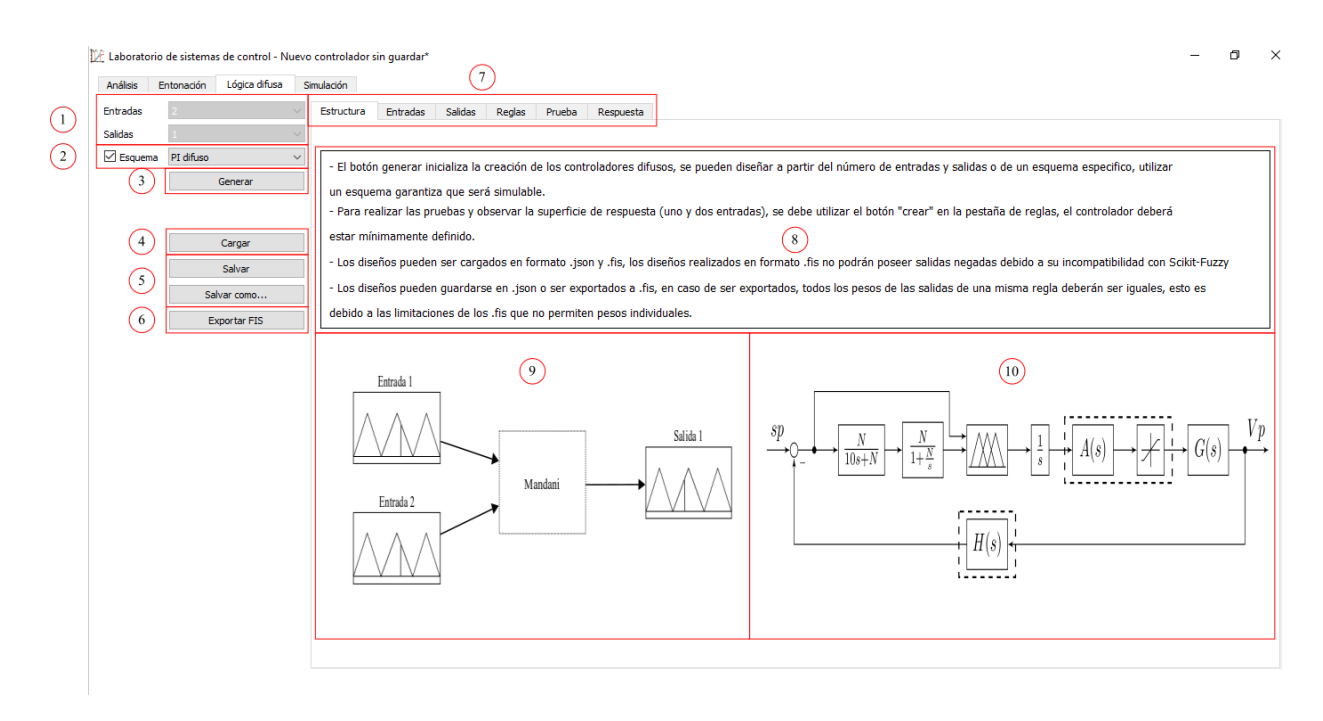

 $\sigma$  $\mathsf{X}$ 

- 1. Número de entradas y salidas
- 2. Selección de esquema de control
- 3. Botón para iniciar el diseño
- 4. Botón para cargar un diseño
- 5. Botones para salvar los diseños
- 6. Botón para exportar el diseño a FIS
- 7. Pestañas para el diseño
- 8. Información general
- 9. Estructura de entradas y salidas
- 10. Esquema de control

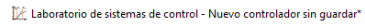

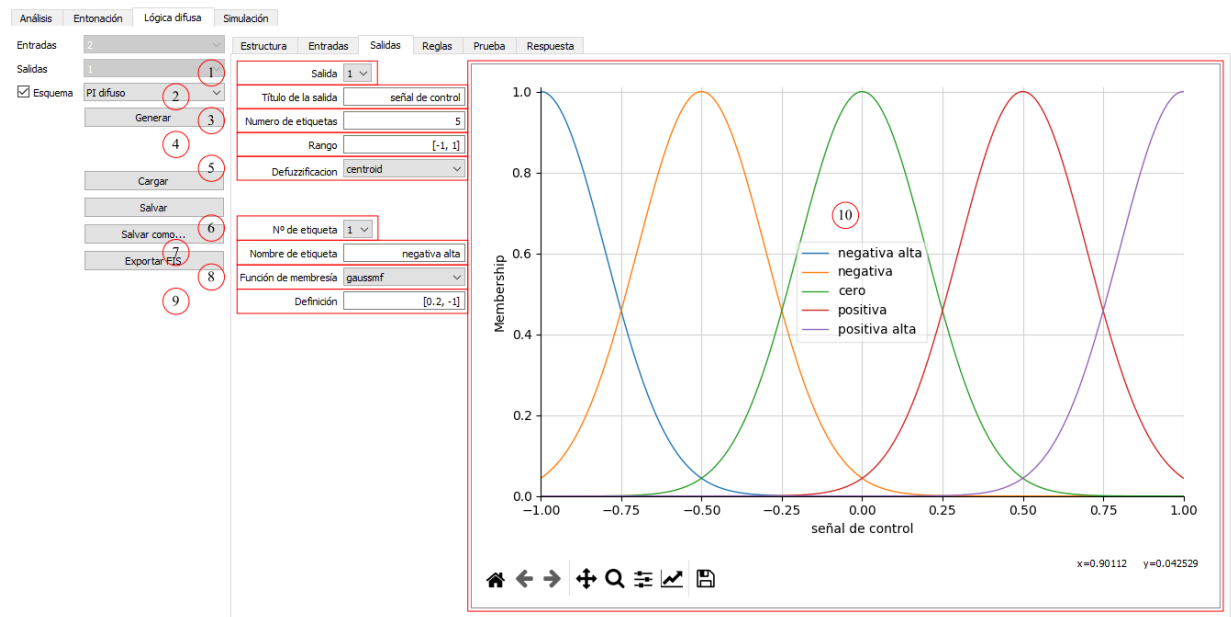

- 1. Número de entrada/salida
- 2. Nombre de la entrada/salida
- 3. Número de etiquetas
- 4. Rango de la entrada/salida
- 5. Método de defuzzificacion
- 6. Número de etiqueta
- 7. Nombre de la etiqueta
- 8. Tipo de función de membresía
- 9. Definición de la función de membresía
- 10. Gráfica de las funciones de membresía
- 1. Lista de reglas

 $\sigma$ DF Laboratorio de sistemas de control - Nuevo controlador sin quardar?  $\times$ Análisis Entonación Lógica difusa Simulación 2 - Estructura Entradas Salidas Regias Prueba Respuesta Entradas **Calidae**  $1$  and  $\sim$   $\sim$   $\sim$ IF error[cero] AND derivada del error[cero] THEN señal de control[cero]  $\label{prop:2} \begin{array}{ll} \text{If} \text{ is not possible to study} \\ \text{If} \text{ is not possible to study} \\ \text{If} \text{ is not possible to study} \\ \text{If} \text{ is not possible to help} \\ \text{If} \text{ is not possible to help} \\ \text{If} \text{ is not possible to help} \\ \text{If} \text{ is not possible to help} \\ \text{If} \text{ is not possible to help} \\ \text{If} \text{ is not possible to help} \\ \text{If} \text{ is not possible to help} \\ \text{If} \text{ is not possible to help} \\ \text{If} \text{ is not possible to help} \\ \text{If} \text{ is not possible to help} \\ \text{If} \text{ is not possible$ Esquema PI difuso  $\overline{\phantom{0}}$ Generar IF erroricerol THEN señal de controlicerol r erroricero i ricursena ne controllector<br>|F (NOT-error[negativo alto]) OR derivada del error[negativo alto] THEN señal de control[negativa]<br>|F (NOT-error[negativo alto]) OR derivada del error[negativo alto] THEN señal de Cargar Salvar Salvar como.. Exportar FIS  $\bigcap$ Logica derivada del error señal de control  $\odot$  and erro  $\left( 2\right)$ Agregar  $\bigcap$  $\bigcirc$  or negativo alto negativo alto negativa alta negativo alto<br>
negativo bajo<br>
cero<br>
positivo bajo<br>
3<br>
None negativa aita<br>negativa<br>cero<br>positiva<br>positiva alta<br>None negativo bajo<br>cero<br>positivo bajo Cambiar  $\left(8\right)$ positivo alto<br>None  $\odot$  $\circ$ Eliminar  $\left(10\right)$ Crear  $1,00$  $\Box$  negar  $\Box$  negar  $\bigcirc$  $\circled{6}$ 

- 2. Lógica de las premisas
- 3. Etiquetas de las entradas
- 4. Opción para negar la entrada
- 5. Etiquetas de las salidas
- 6. Peso de la salida
- 7. Botón para agregar una regla
- 8. Botón para cambiar una regla
- 9. Botón para eliminar una regla
- 10. Botón para crear el controlador y realizar pruebas
- 1. Activación de reglas de forma gráfica para las entradas
- 2. Slider para asignar entrada
- 3. Valor de entrada
- 4. Activación de reglas de forma gráfica para las salidas
- 5. Valor de salida
- 6. Respuesta del controlador
- 7. Barra indicadora de altura (para dos entradas)

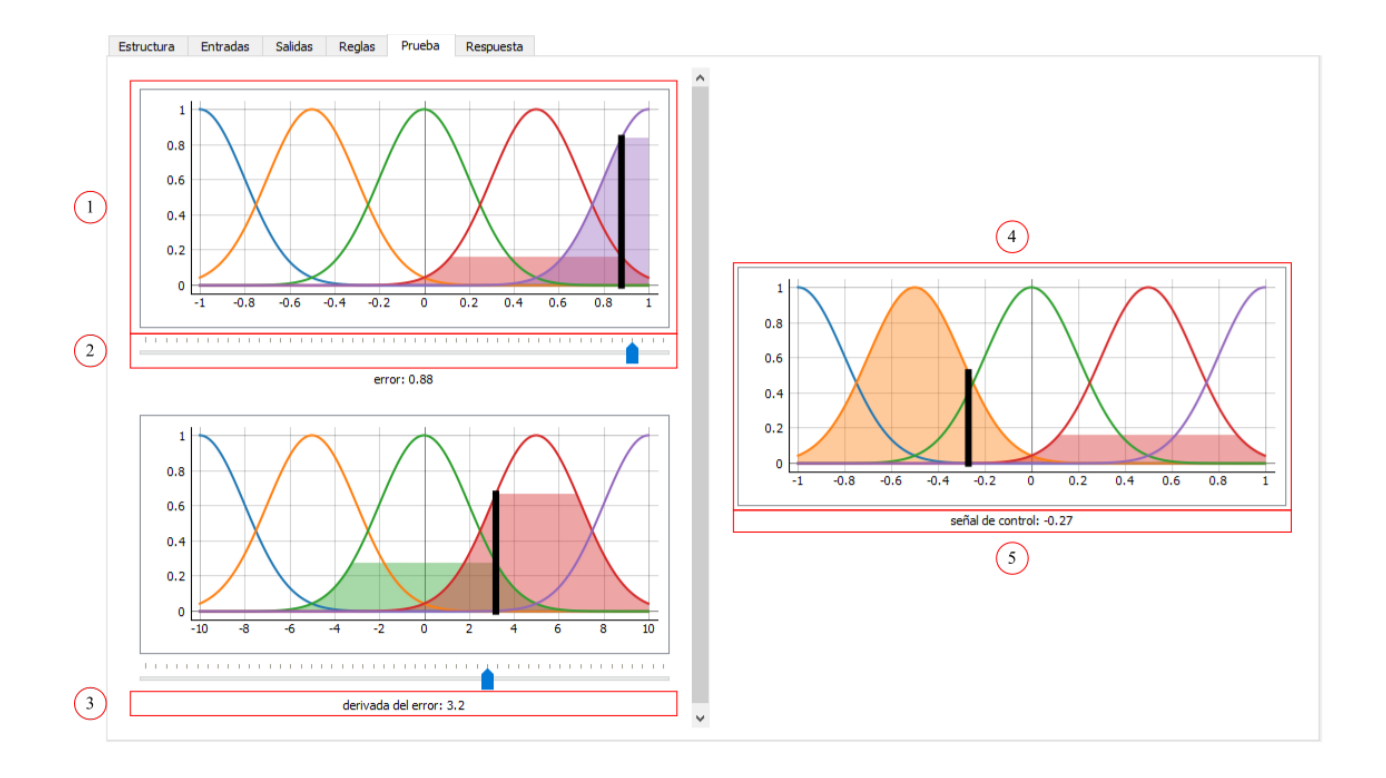

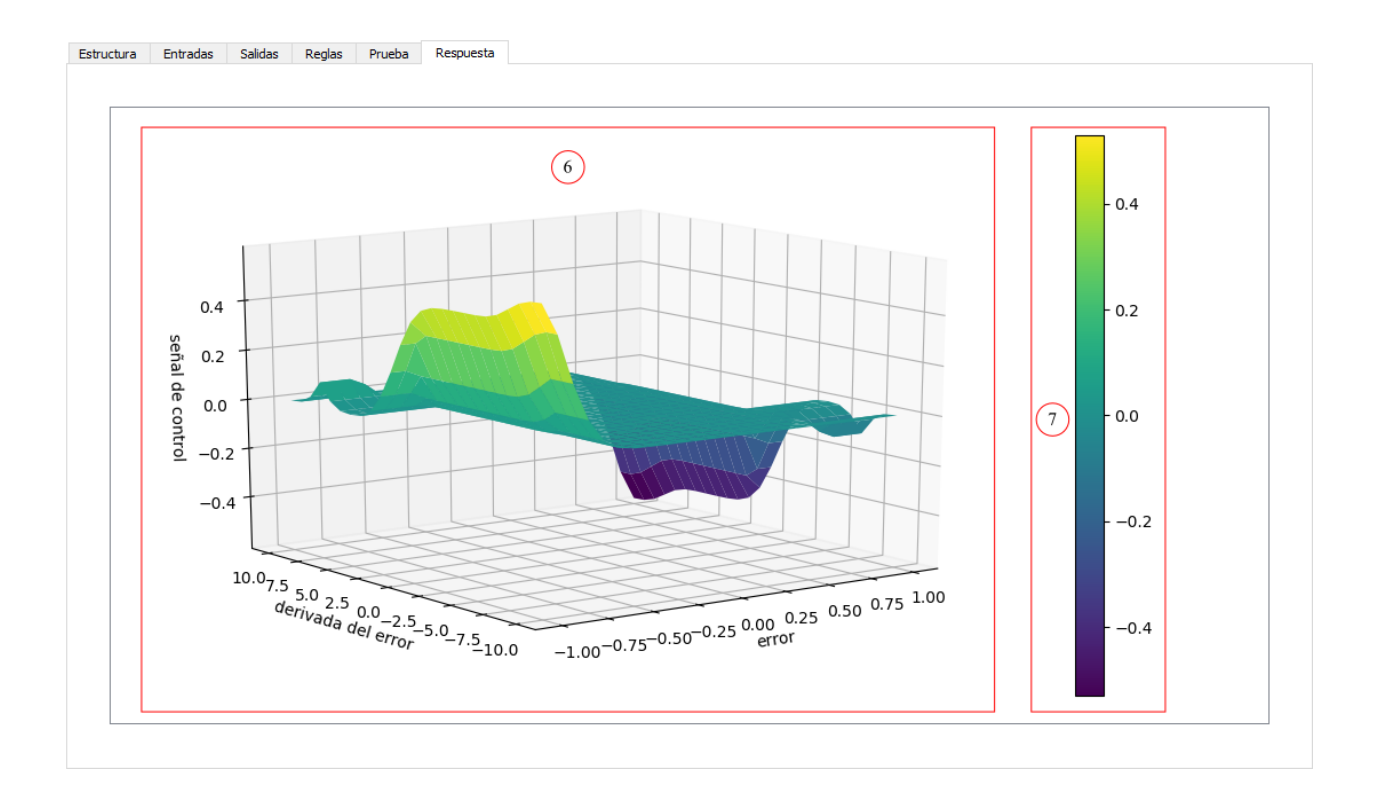

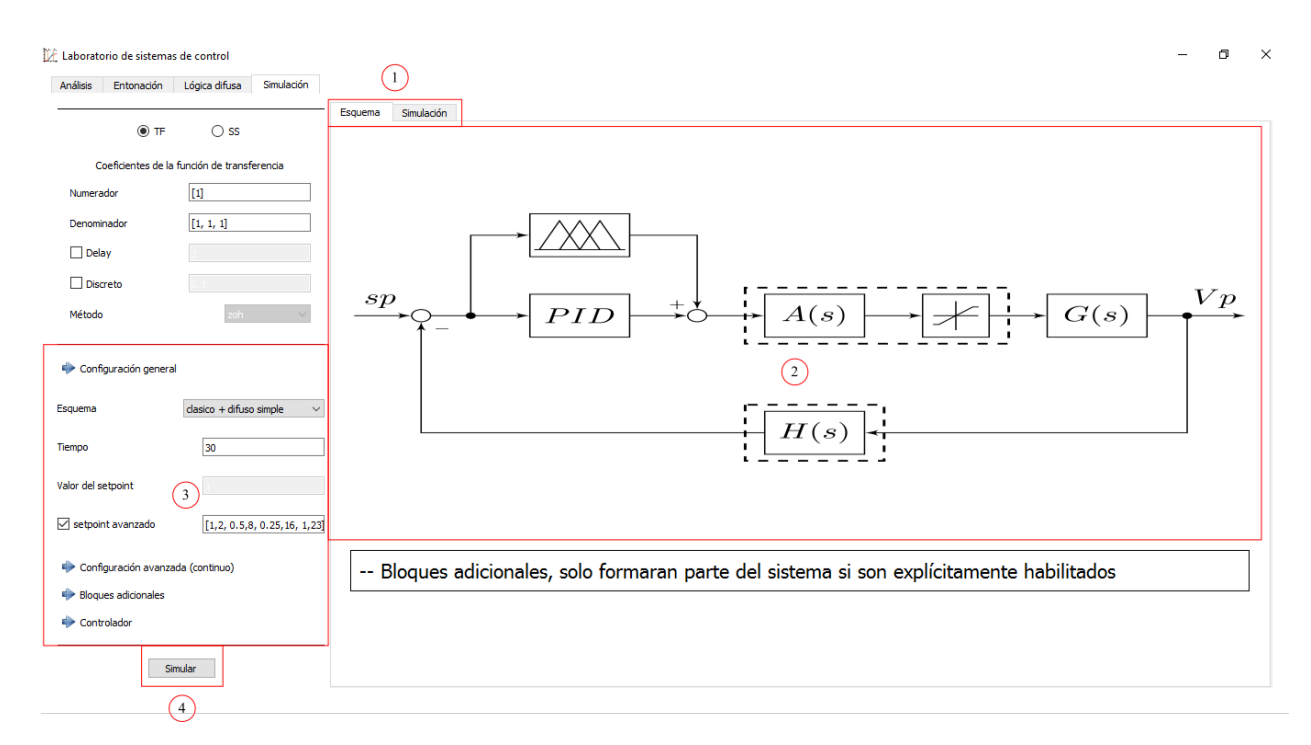

### **2.2.4 Función de simulación de sistemas de control**

- 1. Pestañas de simulación
- 2. Esquema de control
- 3. Barras de configuración
- 4. Botón para simular
- 5. Gráfica de respuesta del sistema
- 6. Gráfica de la señal de control
- 1. Barra de configuración general
- 2. Selección del esquema de control
- 3. Tiempo de simulación
- 4. Valor del setpoint
- 5. Setpoint avanzado (variable)
- 6. Barra de configuración avanzada
- 7. Orden del atraso por PADE
- 8. Activación del filtro para la derivada
- 9. Selección del método de Runge-Kutta
- 10. Tolerancia relativa para el paso variable
- 11. Tolerancia absoluta para el paso variable
- 12. Máximo incremento del tamaño de paso
- 13. Mínimo decremento del tamaño de paso
- 14. Factor de seguridad para el paso variable

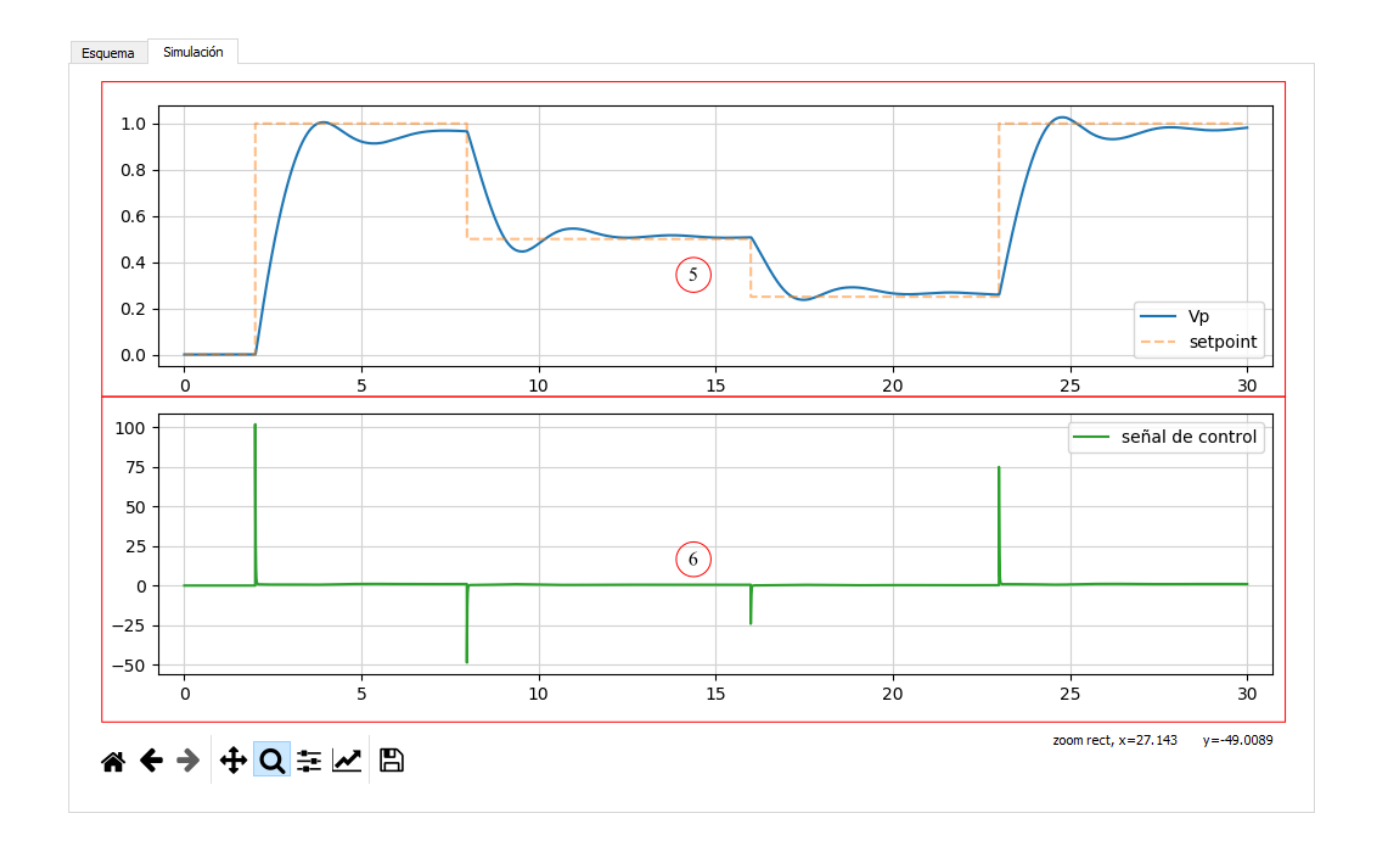

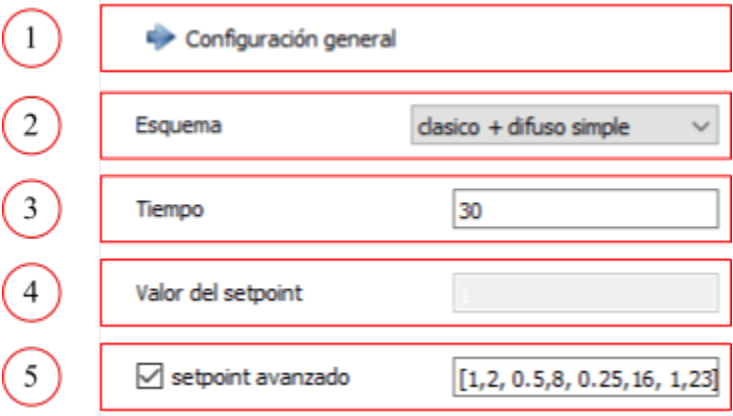

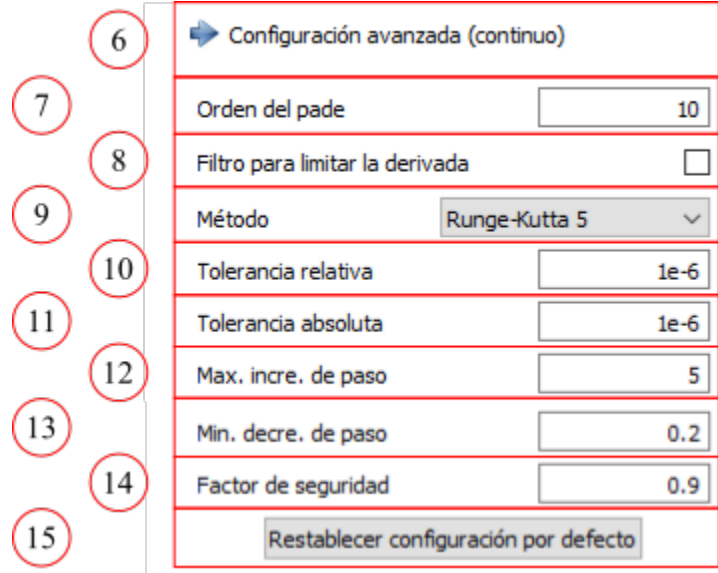

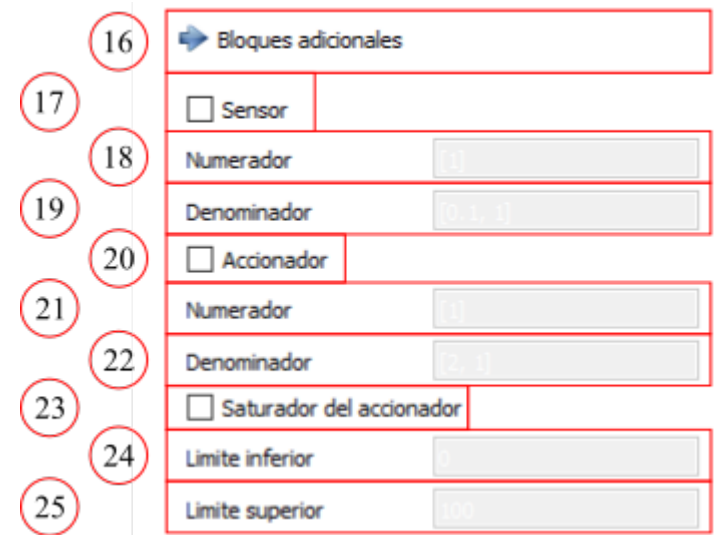

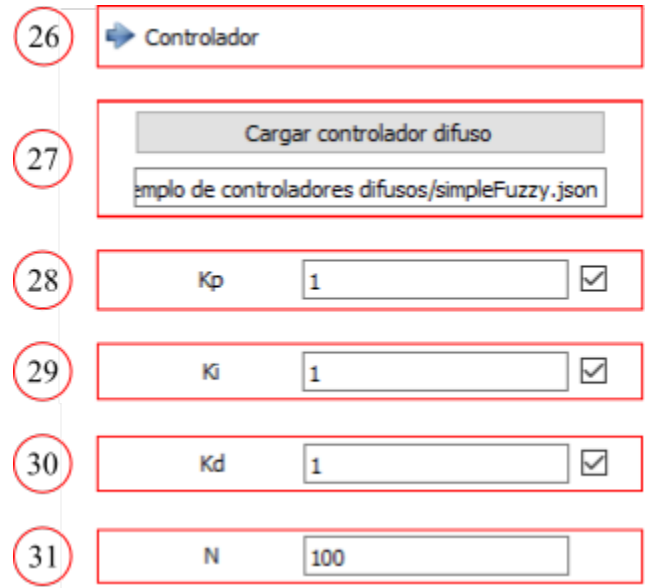

- 15. Botón para reiniciar la configuración
- 16. Barra de bloques adicionales
- 17. Activación del sensor
- 18. Numerador del sensor
- 19. Denominador del sensor
- 20. Activación del accionador
- 21. Numerador del accionador
- 22. Denominador del accionador
- 23. Activación del saturador
- 24. Límite inferior del saturador
- 25. Límite superior del saturador
- 26. Barra de configuración del controlador
- 27. Controlador difuso
- 28. Ganancia proporcional del PID
- 29. Ganancia integral del PID
- 30. Ganancia derivativa del PID
- 31. Coeficiente N

# CAPÍTULO 3

## Documentación automática

<span id="page-20-4"></span><span id="page-20-0"></span>Documentación automática generada a partir de los docstring del código fuente, esta documentación sirve como referencia de las clases y funciones empleadas en la aplicación.

## <span id="page-20-1"></span>**3.1 Promociones de Widgets**

### <span id="page-20-2"></span>**3.1.1 focusLineEdit**

Archivo para definir la clase FocusLineEdit, esta clases permite promocionar un lineEdit y agregar el evento focus con el fin de generar una señal al dar clic en un lineEdit

```
class focusLineEdit.FocusLineEdit
```
Clase básica para promocionar el lineEdit

Parámetros QtWidgets (objectType) - Clase base de los Widgets

```
focusInEvent(event)
    Evento de focus para el lineEdit
```
Parámetros event (tuple) – Evento generado

### <span id="page-20-3"></span>**3.1.2 mlpwidget**

Archivo para definir las clases MlpWidget, MlpWidgetNoToolbar, MlpWidgetSubplot y MlpWidget3D, estas clases son utilizadas por qtdesigner para promocionar un QGraphicsView a las clases aca definidas en orden de mostrar las gráficas en un QGraphicsView

**class** mlpwidget.**MlpWidget**(*parent=None*)

Clase básica para mostrar gráficas utilizando Matplotlib

Parámetros QGraphicsView (object Type) – Clase base del QGraphicsView

```
__init__(parent=None)
```
Initialize self. See help(type(self)) for accurate signature.

<span id="page-21-3"></span>**class** mlpwidget.**MlpWidget3D**(*parent=None*)

Clase básica para mostrar gráficas en 3D utilizando Matplotlib

Parámetros QGraphicsView (objectType) – Clase base del QGraphicsView

```
__init__(parent=None)
```
Initialize self. See help(type(self)) for accurate signature.

**class** mlpwidget.**MlpWidgetNoToolbar**(*parent=None*) Clase para mostrar gráficas utilizando Matplotlib sin el toolbar

Parámetros QGraphicsView (object Type) – Clase base del QGraphicsView

```
__init__(parent=None)
```
Initialize self. See help(type(self)) for accurate signature.

```
class mlpwidget.MlpWidgetSubplot(parent=None)
     Clase para mostrar gráficas en subplots utilizando Matplotlib
```
Parámetros **QGraphicsView** (object Type) – Clase base del QGraphicsView

```
__init__(parent=None)
    Initialize self. See help(type(self)) for accurate signature.
```
### <span id="page-21-1"></span>**3.1.3 pyqtgraphWidget**

Archivo para definir las clases PgraphWidget y PgraphWidgetpid, estas clases son utilizadas por qtdesigner para promocionar un QGraphicsView a las clases aca definidas en orden de mostrar las gráficas en un QGraphicsView

```
class pyqtgraphWidget.PgraphWidget(parent=None)
```
Clase para las gráficas utilizadas en la prueba de los controladores difusos, PyQtGraph es acto para realizar gráficas en tiempo real

Parámetros **QGraphicsView** (object Type) – Clase base del QGraphicsView

```
__init__(parent=None)
```
Initialize self. See help(type(self)) for accurate signature.

#### **class** pyqtgraphWidget.**PgraphWidgetpid**(*parent=None*)

Clase para las gráficas utilizadas en el tunning de controladores PID, PyQtGraph es acto para realizar gráficas en tiempo real

Parámetros QGraphicsView (object Type) – Clase base del QGraphicsView

```
__init__(parent=None)
```
Initialize self. See help(type(self)) for accurate signature.

# <span id="page-21-0"></span>**3.2 Archivo principal (main)**

### **3.2.1 Archivo Handler para la función de análisis**

### <span id="page-21-2"></span>**Archivo de rutinas para la función de análisis**

Archivo que contiene todas las rutinas necesarias para la funcionalidad de analisis de sistemas de control

rutinas\_analisis.**margenes\_ganancias**(*self*, *system*, *mag*, *phase*, *omega*) Función para obtener el margen de ganancia y el margen de fase.

- <span id="page-22-0"></span>**system** (LTI) – Representación del sistema
- **mag** (numpyArray) Magnitud de la respuesta en frecuencia
- **phase** (numpyArray) Fase de la respuesta en frecuencia
- **omega** (numpyArray) Frecuencias utilizadas para la respuesta en frecuencia

Devuelve Margenes de ganancia y fase separados en margen de ganancia, margen de fase, frecuencia del margen de ganancia y frecuencia del margen de fase

Tipo del valor devuelto tuple(float, float, float, float)

rutinas\_analisis.**rutina\_bode\_plot**(*self*, *system*)

Función para obtener la respuesta en frecuencia del sistema y su respectiva graficacion en diagrama de bode.

Parámetros **system** (LTI) – Representacion del sistema

Devuelve Respuesta en frecuencia separada en vector de magnitudes, vector de fases y vector de frecuencias

Tipo del valor devuelto tuple(numpyArray, numpyArray, numpyArray)

rutinas\_analisis.**rutina\_impulse\_plot**(*self*, *system*, *T*)

Función para obtener la respuesta impulso del sistema y su respectiva graficacion.

#### Parámetros

- **system**  $(LTI)$  Representacion del sistema
- **T** (numpy $Array$ ) Vector de tiempo

Devuelve Respuesta impulso separada en vector de tiempo y vector de salida

Tipo del valor devuelto tuple(numpyArray, numpyArray)

#### rutinas\_analisis.**rutina\_nichols\_plot**(*self*, *system*)

Función para obtener el diagrama de nichols del sistema y su respectiva graficacion, la graficacion se realizo de forma interna en la libreria de control, para esto se modificó la función nichols\_plot para poder enviar el axis y la figura, adicionalmente se realizaron algunas modificaciones para una mejor presentación de la gráfica.

Parámetros **system** (LTI) – Representacion del sistema

#### rutinas\_analisis.**rutina\_nyquist\_plot**(*self*, *system*)

Función para obtener la respuesta en frecuencia del sistema y su respectiva graficacion en diagrama de Nyquist.

Parámetros system  $(LTI)$  – Representacion del sistema

Devuelve Respuesta en frecuencia separada en vector de valores reales, vector de valores imaginarios y vector de frecuencias

Tipo del valor devuelto tuple(numpyArray, numpyArray, numpyArray)

#### rutinas\_analisis.**rutina\_root\_locus\_plot**(*self*, *system*)

Función para obtener el lugar de la raíces del sistema y su respectiva graficacion, la graficacion se realizo de forma interna en la libreria de control, para esto se modificó la función root\_locus para poder enviar el axis y la figura.

Parámetros **system** (LTI) – Representacion del sistema

#### rutinas\_analisis.**rutina\_step\_plot**(*self*, *system*, *T*)

Función para obtener la respuesta escalón del sistema y su respectiva graficacion.

#### Parámetros

**system**  $(LTI)$  – Representacion del sistema

**T** (numpy $Array$ ) – Vector de tiempo

<span id="page-23-1"></span>Devuelve Respuesta escalón separada en vector de tiempo y vector de salida

Tipo del valor devuelto tuple(numpyArray, numpyArray)

rutinas\_analisis.**rutina\_system\_info**(*self*, *system*, *T*, *mag*, *phase*, *omega*) Función para mostrar los resultados obtenidos de los calculos en un TextEdit.

#### Parámetros

- **system**  $(LTI)$  Representacion del sistema
- $\blacksquare$  **T** (numpyArray) Vector de tiempo
- **mag** (numpyArray) Magnitud de la respuesta en frecuencia
- **phase** (numpyArray) Fase de la respuesta en frecuencia
- **omega** (numpyArray) Frecuencias utilizadas para la respuesta en frecuencia

#### rutinas\_analisis.**system\_creator\_ss**(*self*, *A*, *B*, *C*, *D*)

Función para la creación del sistema a partir de la matriz de estado, matriz de entrada, matriz de salida y la matriz de transmisión directa la ecuación de espacio de estados.

#### Parámetros

- $\blacksquare$  **A** (list) Matriz de estados
- **B**  $(l \text{ist})$  Matriz de entrada
- **C**  $(llist)$  Matriz de salida
- $\blacksquare$  **D** (list) Matriz de transmisión directa

Devuelve El sistema, el vector de tiempo, el sistema con delay y el sistema en el espacio de estados, si el sistema no tiene delay, ambos son iguales

Tipo del valor devuelto tuple(LTI, numpyArray, LTI, LTI)

#### rutinas\_analisis.**system\_creator\_tf**(*self*, *numerador*, *denominador*)

Función para la creación del sistema a partir de los coeficientes del numerador y del denominador de la función de transferencia.

#### Parámetros

- **numerador**  $(llist)$  Coeficientes del numerador
- **denominador** (list) Coeficientes del denominador

Devuelve El sistema, el vector de tiempo y el sistema con delay, si el sistema no tiene delay, ambos son iguales

Tipo del valor devuelto tuple(LTI, numpyArray, LTI)

<span id="page-23-0"></span>Archivo para el manejo de la función de analisis de sistemas de control, sirve de intermediario entre la interfaz gráfica y las rutinas de analisis

```
analisisHandler.AnalisisHandler(self)
```
Función principal para el manejo de la funcionalida de analisis de sistemas de control, se crean las señales a ejecutar cuando se interactuá con los widgets incluyendo las validaciones de entradas

```
analisisHandler.analisis_bool_discreto(self)
```
Función para habilitar y deshabilitar el periodo de muestreo

#### analisisHandler.**analisis\_stacked\_to\_ss**(*self*)

Función para cambiar de función de transferencia a ecuación de espacio de estados

```
analisisHandler.analisis_stacked_to_tf(self)
     Función para cambiar de ecuación de espacio de estados a función de transferencia
```

```
analisisHandler.calcular_analisis(self)
     Función para realizar el los calculos necesarios para la funcionalidad de analisis de sistemas de control, el
     llamado a esta función se realiza por medio del botón calcular
```
- analisisHandler.**ssA\_validator**(*self*) Validación de la matriz de estados de la ecuación de espacio de estados
- analisisHandler.**ssB\_validator**(*self*) Validación de la matriz de entrada de la ecuación de espacio de estados

analisisHandler.**ssC\_validator**(*self*) Validación de la matriz de salida de la ecuación de espacio de estados

analisisHandler.**ssD\_validator**(*self*) Validación de la matriz de transmisión directa de la ecuación de espacio de estados

```
analisisHandler.ssdelay_validator(self)
     Validación del delay de la ecuación de espacio de estados
```
analisisHandler.**ssperiodo\_validator**(*self*) Validación del periodo de muestreo de la ecuación de espacio de estados

analisisHandler.**tfdelay\_validator**(*self*) Validación del delay de la función de transferencia

analisisHandler.**tfdem\_validator**(*self*) Validación del denominador de la función de transferencia

```
analisisHandler.tfnum_validator(self)
     Validación del numerador de la función de transferencia
```

```
analisisHandler.tfperiodo_validator(self)
     Validación del periodo de muestreo de la función de transferencia
```
### **3.2.2 Archivo Handler para la función de entonación de controladores PID**

### **Archivo de rutinas para la función de entonación de PID**

<span id="page-24-0"></span>Archivo que contiene todas las rutinas necesarias para la funcionalidad de tunning de PID

rutinas\_PID.**auto\_tuning\_method**(*self*, *k\_proceso*, *tau*, *alpha*, *metodo*)

Función para obtener las ganancias del controlador PID a partir de los parametros del modelo de primer orden obtenidos de una respuesta escalón, las formulas son las dadas por Ziegler-Nichols y Cohen-Coon para una respuesta escalón en lazo abierto.

Parámetros

- **k\_proceso** (float) Ganancia del proceso
- $\bullet$  **tau** (*float*) Constante de tiempo del proceso
- **alpha**  $(f$ loat) Tiempo muerto o delay del proceso
- **metodo** (str) Método a utilizar

Devuelve Ganancias kp, ki y kd

Tipo del valor devuelto tuple(float, float, float)

<span id="page-25-0"></span>rutinas\_PID.**model\_method**(*self*, *t*, *y*, *dc\_gain*)

Función para obtener los parametros del modelo de primer orden de un sistema a partir de su respuesta escalón.

#### Parámetros

- **t** (numpyArray) Vector de tiempo
- **v** (numpy $Array$ ) Vector de respuesta
- **dc\_gain** (float) Ganancia DC del sistema

Devuelve Ganancia, constante de tiempo y tiempo muerto del proceso

Tipo del valor devuelto tuple(float, float, float)

rutinas\_PID.**rutina\_step\_plot**(*self*, *system*, *T*, *kp*, *ki*, *kd*)

Función para obtener la respuesta escalón del sistema en lazo cerrado en combinación con un controlador PID y su respectiva graficacion.

#### Parámetros

- **system**  $(LTI)$  Representacion del sistema
- $\blacksquare$  **T** (numpyArray) Vector de tiempo
- **kp**  $(f$ loat) Ganancia proporcional
- **ki**  $(fload)$  Ganancia integral
- **kd**  $(f$ loat) Ganancia derivativa

Devuelve Respuesta escalón separada en vector de tiempo y vector de salida

Tipo del valor devuelto tuple(numpyArray, numpyArray)

rutinas\_PID.**rutina\_system\_info**(*self*, *system*, *T*, *y*, *kp=0*, *ki=0*, *kd=0*, *autotuning=False*) Función para mostrar los resultados obtenidos de los calculos en un TextEdit

#### Parámetros

- **system**  $(LTI)$  Representacion del sistema
- **T** (numpy $Array$ ) Vector de tiempo
- $\bullet$  **v** (numpyArray) Vector de respuesta
- **kp** (float, opcional) Ganancia proporcional, defaults to 0
- **ki** (float, opcional) Ganancia integral, defaults to 0
- **kd** (float, opcional) Ganancia derivativa, defaults to 0
- **autotuning** (bool, opcional) Bandera para señalar si es o no una operación con auto tunning, defaults to False

#### rutinas\_PID.**system\_creator\_ss**(*self*, *A*, *B*, *C*, *D*)

Función para la creación del sistema a partir de la matriz de estado, matriz de entrada, matriz de salida y la matriz de transmisión directa.

- $\blacksquare$  **A** (list) Matriz de estados
- **B**  $(llist)$  Matriz de entrada
- **C** (*list*) Matriz de salida
- $\blacksquare$  **D** (list) Matriz de transmisión directa

<span id="page-26-0"></span>Devuelve El sistema, el vector de tiempo, el sistema con delay, el sistema en el espacio de estados y las ganancias kp, ki y kd. Si el sistema no tiene delay, ambos son iguales

Tipo del valor devuelto tuple(LTI, numpyArray, LTI, LTI, float, float, float)

#### rutinas\_PID.**system\_creator\_ss\_tuning**(*self*, *A*, *B*, *C*, *D*)

Función para la creación del sistema a partir de la matriz de estado, matriz de entrada, matriz de salida y la matriz de transmisión directa, adicionalmente se realiza el auto tuning utilizando el método escogido por el usuario.

#### Parámetros

- $\blacksquare$  **A** (*list*) Matriz de estados
- **B**  $(llist)$  Matriz de entrada
- **C** (list) Matriz de salida
- $\blacksquare$  **D** (list) Matriz de transmisión directa

Devuelve El sistema, el vector de tiempo, el sistema con delay, el sistema en el espacio de estados y las ganancias kp, ki y kd. Si el sistema no tiene delay, ambos son iguales

Tipo del valor devuelto tuple(LTI, numpyArray, LTI, LTI, float, float, float)

#### rutinas\_PID.**system\_creator\_tf**(*self*, *numerador*, *denominador*)

Función para la creación del sistema a partir de los coeficientes del numerador y del denominador de la función de transferencia.

#### Parámetros

- **numerador**  $(llist)$  Coeficientes del numerador
- **denominador** (list) Coeficientes del denominador

Devuelve El sistema, el vector de tiempo, el sistema con delay y las ganancias kp, ki y kd. Si el sistema no tiene delay, ambos son iguales

Tipo del valor devuelto tuple(LTI, numpyArray, LTI, float, float, float)

#### rutinas\_PID.**system\_creator\_tf\_tuning**(*self*, *numerador*, *denominador*)

Función para la creación del sistema a partir de los coeficientes del numerador y del denominador de la función de transferencia, adicionalmente se realiza el auto tuning utilizando el método escogido por el usuario.

#### Parámetros

- $\blacksquare$  **A** (list) Matriz de estados
- **B**  $(list)$  Matriz de entrada
- **C**  $(list)$  Matriz de salida
- $\blacksquare$  **D** (list) Matriz de transmisión directa
- Devuelve El sistema, el vector de tiempo, el sistema con delay y las ganancias kp, ki y kd. Si el sistema no tiene delay, ambos son iguales

Tipo del valor devuelto tuple(LTI, numpyArray, LTI, float, float, float)

### <span id="page-27-1"></span><span id="page-27-0"></span>**Archivo de rutinas para la función de entonación de PID utilizando data de un CSV**

Archivo que contiene todas las rutinas necesarias para la funcionalidad de identificación de modelo y tunning con csv

rutinas\_CSV.**actualizar\_Datos**(*self*, *Kc*, *t0*, *t1*, *t2*, *kp*, *ki*, *kd*) Función para mostrar los resultados obtenidos del modelo en un TextEdit

#### Parámetros

- **Kc**  $(f$ loat) Ganancia del proceso
- **t0** (*float*) Tiempo del inicio del escalón
- **t1** (float) Tiempo del inicio de la respuesta del proceso ante el escalón
- **t2** (float) Tiempo en el que el proceso alcanza el 63 % de su valor final respecto al cambio
- **kp**  $(f$ loat) Ganancia proporcional
- **ki**  $(f$ loat) Ganancia integral
- **kd**  $(f$ loat) Ganancia derivativa

#### rutinas\_CSV.**auto\_tuning\_method\_csv**(*self*, *k\_proceso*, *tau*, *alpha*, *metodo*)

Función para obtener las ganancias del controlador PID a partir de los parametros del modelo de primer orden obtenidos de una respuesta escalón, las formulas son las dadas por Ziegler-Nichols y Cohen-Coon para una respuesta escalón en lazo abierto

#### Parámetros

- **k\_proceso** (float) Ganancia del proceso
- **tau** (float) Constante de tiempo del proceso
- **alpha**  $(f$ loat) Tiempo muerto o delay del proceso
- **metodo** (str) Método a utilizar

Devuelve Ganancias kp, ki y kd

Tipo del valor devuelto tuple(float, float, float)

rutinas\_CSV.**calcular\_modelo**(*self*, *dict\_data*, *indexTime*, *indexVp*, *indexEFC*, *MinVP*, *MaxVP*, *MinEFC*, *MaxEFC*)

Función para calcular los parametros del modelo de primer orden

### Parámetros

- **dict\_data** (dict) Diccionario con la data procesada del csv
- **indexTime** (int) Indice que identifica al tiempo
- **indexVp**  $(int)$  Indice que identifica a Vp
- **indexEFC**  $(int)$  Indice que identifica al EFC
- **MinVP** (float) Limite inferior de Vp
- **MaxVP**  $(f$ loat) Limite superior de Vp
- **MinEFC**  $(float)$  Limite inferior de EFC
- **MaxEFC**  $(f$ loat) Limite superior de EFC

Devuelve Datos del modelo de primer orden, recta tangente y puntos asociados a la recta

Tipo del valor devuelto tuple(float, float, float, float, float, float, float, float, float)

<span id="page-28-0"></span>rutinas\_CSV.**calculos\_manual**(*self*, *GraphObjets*, *Kc*, *t0*, *t1*, *t2*, *slop*, *y1*)

Función para recalcular el controlador PID a partir de los datos del modelo de primer orden con el nuevo tiempo t1, ademas, se grafica la data del csv junto con algunos parametros de la identificación del modelo y la nueva recta

#### Parámetros

- **GraphObjets**  $(llist)$  Lista de objetos de graficacion
- **Kc**  $(f$ loat) Ganancia del proceso
- $\bullet$  **t0** (*float*) Tiempo del inicio del escalón
- **t1** (*float*) Tiempo del inicio de la respuesta del proceso ante el escalón
- **t2** (float) Tiempo en el que el proceso alcanza el 63 % de su valor final respecto al cambio
- **slop** (float) Pendiente de la recta de identificación
- **y1** ( $f$ loat) Punto y1 de la recta de identificación, en este punto se encuentra el mayor cambio respecto al tiempo

```
rutinas_CSV.entonar_y_graficar(self, dict_data, Kc, tau, y1, y2, t0, t1, t2)
```
Función para calcular el controlador PID a partir de los datos del modelo de primer orden, ademas, se graficá la data del csv junto con algunos parametros de la identificación del modelo

#### Parámetros

- **dict\_data** (dict) Diccionario con la data procesada del csv
- **Kc**  $(f$ loat) Ganancia del proceso
- **tau** (float) Constante de tiempo del proceso
- **y1** ( $f$ loat) Punto y1 de la recta de identificación, en este punto se encuentra el mayor cambio respecto al tiempo
- **v2** ( $f$ loat) Punto y2 de la recta de identificación
- **t0** (*float*) Tiempo del inicio del escalón
- **t1** (*float*) Tiempo del inicio de la respuesta del proceso ante el escalón
- **t2** (float) Tiempo en el que el proceso alcanza el 63 % de su valor final respecto al cambio

Devuelve Lista de objetos de gráficas y lista de parametros de la recta para el modelado

Tipo del valor devuelto tuple(list[ObjectType, ObjectType, ObjectType, ObjectType, ObjectType, ObjectType, ObjectType, ObjectType], list[float, float, float, float, float, float])

```
rutinas_CSV.procesar_csv(self, csv_data)
```
Función para procesar la data del archivo csv, se crea una nueva data en un diccionario, se normalizan las escalas con el span y se transforma el tiempo a segundos. Para la transformación de tiempo a segundos los formatos aceptados son:

hh:mm:ss

mm:ss

ss

En cualquiera de los casos se llevara a segundos y se restara el tiempo inicial para que empiece en cero.

```
Parámetros csv_data (numpyArray) – Data del csv
```
<span id="page-29-1"></span>Devuelve Data extraida del archivo CSV asi como indices, máximos y mínimos de la data

Tipo del valor devuelto tuple(dict, list[int, int, int, float, float, float, float])

<span id="page-29-0"></span>Archivo para el manejo de la función de Tunning, sirve de intermediario entre la interfaz gráfica y las rutinas de entonación de controladores PID y la identificación de modelos a partir de un archivo CSV y entonación de PID para el mismo

- TuningHandler.**LEFC\_validator**(*self*) Validación del limite inferior del span de EFC
- TuningHandler.**LVP\_validator**(*self*) Validación del limite inferior del span de VP
- TuningHandler.**PID\_bool\_discreto**(*self*) Función para habilitar y deshabilitar el periodo de muestreo
- TuningHandler.**PID\_stacked\_to\_csv**(*self*) Función para cambiar a csv
- TuningHandler.**PID\_stacked\_to\_ss**(*self*) Función para cambiar a ecuación de espacio de estados
- TuningHandler.**PID\_stacked\_to\_tf**(*self*) Función para cambiar a función de transferencia

```
TuningHandler.TuningHandler(self)
```
Función principal para el manejo de la funcionalida de Tunning, se crean las señales a ejecutar cuando se interactuá con los widgets incluyendo las validaciones de entradas

- TuningHandler.**UEFC\_validator**(*self*) Validación del limite superior del span de EFC
- TuningHandler.**UVP\_validator**(*self*) Validación del limite superior del span de VP

```
TuningHandler.actualizar_sliders_ss(self)
```
Función para ajustar la resolución de los sliders con ecuación de espacio de estados

```
TuningHandler.actualizar_sliders_tf(self)
```
Función para ajustar la resolución de los sliders con función de transferencia

```
TuningHandler.ajustar_atraso_manual(self)
```
Función para ajustar el tiempo t1, despues de realizar el calculo para un archivo csv, se utiliza en caso de que la estimación automática no sea lo suficientemente buena

```
TuningHandler.calcular_PID(self)
```
Función para realizar el los calculos necesarios para la funcionalidad de entonación de controladores PID, el llamado a esta función se realizar por medio del botón calcular o cada vez que se modifique alguno de los sliders

```
TuningHandler.calcular_autotuning(self)
```
Función para realizar el los calculos necesarios para la funcionalidad de entonación de controladores PID con auto tunning, el llamado a esta función se realizar por medio del botón calcular si previamente se habilito la funcionalidad de auto tunning

#### TuningHandler.**calcular\_csv**(*self*)

Función para realizar el los calculos necesarios para la funcionalidad de identificación de modelos y entonación de controlador PID, el llamado a esta función se realizar por medio del botón calcular

#### TuningHandler.**chequeo\_de\_accion**(*self*)

Para discriminar entre entonación con función de transferencia, ecuación de espacio de estados o identificación de modelo con archivo csv

```
TuningHandler.csv_path(self)
     Función para cargar el archivo csv
```

```
TuningHandler.ssA_validator(self)
     Validación de la matriz de estados de la ecuación de espacio de estados
```
TuningHandler.**ssB\_validator**(*self*) Validación de la matriz de entrada de la ecuación de espacio de estados

TuningHandler.**ssC\_validator**(*self*) Validación de la matriz de salida de la ecuación de espacio de estados

TuningHandler.**ssD\_validator**(*self*) Validación de la matriz de transmisión directa de la ecuación de espacio de estados

TuningHandler.**ss\_habilitar\_sliders\_checkbox**(*self*) Función para habilitar ganancias antes y despues del auto tuning con ecuación de espacio de estados

TuningHandler.**ssdelay\_validator**(*self*) Validación del delay de la ecuación de espacio de estados

TuningHandler.**ssperiodo\_validator**(*self*) Validación del periodo de muestreo de la ecuación de espacio de estados

TuningHandler.**tf\_habilitar\_sliders\_checkbox**(*self*) Función para habilitar ganancias antes y despues del auto tuning con función de transferencia

TuningHandler.**tfdelay\_validator**(*self*) Validación del delay de la función de transferencia

TuningHandler.**tfdem\_validator**(*self*) Validación del denominador de la función de transferencia

TuningHandler.**tfnum\_validator**(*self*) Validación del numerador de la función de transferencia

```
TuningHandler.tfperiodo_validator(self)
     Validación del periodo de muestreo de la función de transferencia
```

```
TuningHandler.tiempo_slider_cambio(self)
     Para discriminar entre entonación e identificación de modelo con archivo csv
```
TuningHandler.**update\_gain\_labels**(*self*, *kp=0*, *ki=0*, *kd=0*, *autotuning=False*, *resolution=50*) Función para actualizar los labels que representan las ganancias, se ejecuta cada vez que un slider de ganancias cambia.

#### Parámetros

- **kp** (float, opcional) Ganancia proporcional, defaults to 0
- **ki** (float, opcional) Ganancia integral, defaults to 0
- **kd** (float, opcional) Ganancia derivativa, defaults to 0
- **autotuning** (bool, opcional) Bandera para señalar si es o no una operación con autotunning, defaults to False
- **resolution** (int, opcional) Resolución de los sliders, defaults to 50

#### TuningHandler.**update\_time\_and\_N\_labels**(*self*)

Función para actualizar los labels que representan al tiempo y al valor N

### <span id="page-31-1"></span>**3.2.3 Archivo Handler para la función de lógica difusa**

### <span id="page-31-0"></span>**Archivo de rutinas que contiene las clases FuzzyController y FISParser**

Archivo que contiene las clases FuzzyController y FISParser, para administrar el controlador difuso y cargar y exportar archivos .fis respectivamente

#### **class** rutinas\_fuzzy.**FISParser**(*file*, *InputList=None*, *OutputList=None*, *RuleEtiquetas=None*)

Clase para cargar y exportar archivos .fis, para cargar los archivos FIS las funciones get\_system, get\_vars,get\_var y get\_rules fueron tomadas de yapflm:

Yet Another Python Fuzzy Logic Module: <https://github.com/sputnick1124/yapflm>

Para obtener los datos necesarias del .fis, de allí, se aplica la función fis\_to\_json para completar el parsin. En el caso de la exportación, se realiza utilizando la función json\_to\_fis

**\_\_init\_\_**(*file*, *InputList=None*, *OutputList=None*, *RuleEtiquetas=None*)

Constructor de la clase, inicializa las variables a utilizar y selecciona entre cargar el fis o exportarlo dependiendo de las variables con las que se cree el objeto

#### Parámetros

- **file** (str) Dirección del archivo a cargar o exportar
- **inputlist** (list, opcional) Lista de variables de entrada, defaults to None
- **OutputList** (list, opcional) Lista de variables de entrada, defaults to None
- **RuleEtiquetas** (list, opcional) Lista con la información necesaria para crear las reglas, defaults to None

#### fis to json()

Función para completar la creación del controlador a partir de un archivo .fis

Devuelve Conjunto de entradas, salidas y reglas

### Tipo del valor devuelto tuple(list)

#### **get\_rules**()

Función tomada de yapflm (Yet Another Python Fuzzy Logic Module)

#### **get\_system**()

Función tomada de yapflm (Yet Another Python Fuzzy Logic Module)

#### **get\_var**(*vartype*, *varnum*, *start\_line*, *end\_line*)

Función tomada de yapflm (Yet Another Python Fuzzy Logic Module)

#### **get\_vars**()

Función tomada de yapflm (Yet Another Python Fuzzy Logic Module)

#### **json\_to\_fis**()

Función para exportar el controlador en formato .fis

### **class** rutinas\_fuzzy.**FuzzyController**(*inputlist*, *outputlist*, *rulelist=[]*)

Clase para administrar el controlador difuso, a partir de la misma se puede crear el controlador difuso e ir creandolo de forma programática por medio de la interfaz grafica definida en Ui\_VentanaPrincipal.py y manejada en FuzzyHandler.py

### **\_\_init\_\_**(*inputlist*, *outputlist*, *rulelist=[]*)

Se utiliza para inicializar el controlador con las entradas y salidas del mismo, en caso de que se envié el parametro opcional, rulelist, se crea el controlador a partir de las reglas suministradas y queda listo para usar

- <span id="page-32-0"></span>**inputlist**  $(list)$  – Lista de variables de entrada
- **outputlist**  $(list)$  Lista de variables de salida
- **rulelist** (list, opcional) Lista de reglas, defaults to []

**agregar\_regla**(*window*, *Etiquetasin*, *Etiquetasout*, *lógica*)

Función para crear una regla a partir de un set

#### Parámetros

- **window** (*object*) Objeto que contiene a la ventana principal
- **Etiquetasin** (list) set de entrada
- **Etiquetasout** (list) set de salida
- **lógica** (bool) Lógica a utilizar

Devuelve Ultima regla agregada

#### Tipo del valor devuelto ObjectType

#### **calcular\_valor**(*inputs*, *outputs*)

Función para calcular las salidas del controlador dado sus entradas, esta función se utiliza en la funcionalidad de simulación de sistemas de control

#### Parámetros

- **inputs**  $(list)$  Lista con los valores de entrada
- **outputs** (list) Lista vaciá del tamaño del numero de salidas

Devuelve Lista de valores de salida del controlador difuso

#### Tipo del valor devuelto list

#### **cambiar\_metodo**(*window*, *o*, *metodo*)

Función para cambiar el método defuzzificacion de una salida

#### Parámetros

- **window**  $(object) Object$  que contiene a la ventana principal
- $\bullet$  (str) Numero de salida
- **metodo** Nombre del nuevo método de defuzzificacion

#### **cambiar\_nombre\_input**(*window*, *i*, *nombre*)

Función para cambiar el nombre de una entrada

#### Parámetros

- **window**  $(object)$  Objeto que contiene a la ventana principal
- $\mathbf{i}$  (int) Numero de entrada
- **nombre** (str) Nuevo nombre de la entrada

#### **cambiar\_nombre\_output**(*window*, *o*, *nombre*)

Función para cambiar el nombre de una salida

- **window**  $(object) Object$  que contiene a la ventana principal
- **o** (int) Numero de salida
- **nombre** (str) Nuevo nombre de la salida

```
cambiar_regla(window, Etiquetasin, Etiquetasout, index_rule, lógica)
     Función para cambiar una regla a partir de un nuevo set
```
#### Parámetros

- **window**  $(object)$  Objeto que contiene a la ventana principal
- **Etiquetasin**  $(list)$  set de entrada
- **Etiquetasout** (list) set de salida
- **index\_rule** (int) Indice indicando la regla a cambiar
- **lógica** (bool) Lógica a utilizar

Devuelve Regla cambiada

#### Tipo del valor devuelto ObjectType

**cambio\_etinombre\_input**(*window*, *inputlist*, *i*, *n*, *old\_name*)

Función para cambiar el nombre de una etiqueta en la entrada seleccionada

#### Parámetros

- **window**  $(object)$  Objeto que contiene a la ventana principal
- **inputlist** (list) Lista de variables de entrada
- $\mathbf{i}$  (int) Numero de entrada
- **n**  $(int)$  Numero de etiqueta
- **old** name  $(str)$  Nombre anterior

#### **cambio\_etinombre\_output**(*window*, *outputlist*, *o*, *n*, *old\_name*)

Función para cambiar el nombre de una etiqueta en la salida seleccionada

#### Parámetros

- **window**  $(object)$  Objeto que contiene a la ventana principal
- **outputlist** (list) Lista de variables de salida
- **o** (int) Numero de salida
- **n**  $(int)$  Numero de etiqueta
- **old** name  $(str)$  Nombre anterior

#### **cambio\_etiquetas\_input**(*window*, *inputlist*, *i*)

Función para actualizar las etiquetas de entrada del controlador

#### Parámetros

- **window**  $(object)$  Objeto que contiene a la ventana principal
- **inputlist** (list) Lista de variables de entrada
- $\bullet$  **i** (*int*) Numero de entrada

#### **cambio\_etiquetas\_output**(*window*, *outputlist*, *o*)

Función para actualizar las etiquetas de salida del controlador

- **window**  $(object) Object$  que contiene a la ventana principal
- **outputlist**  $(list)$  Lista de variables de salida
- **o** (int) Numero de salida

#### <span id="page-34-0"></span>**crear\_controlador**()

Función para crear el controlador difuso a partir de todas las reglas creadas

#### **crear\_etiquetas\_input**(*inputlist*)

Función para crear las etiquetas de una entrada a partir de la lista de variables de entrada

Parámetros *inputlist* (*list*) – Lista de variables de entrada

#### **crear\_etiquetas\_output**(*outputlist*)

Función para crear las etiquetas de una salida a partir de la lista de variables de salida

Parámetros outputlist  $(list)$  – Lista de variables de salida

#### **crear\_input**(*inputlist*)

Función para crear las variables de entrada a partir de la lista de variables de entrada

Parámetros inputlist (list) – Lista de variables de entrada

Devuelve Variables de entrada

Tipo del valor devuelto list

#### **crear\_output**(*outputlist*)

Función para crear las variables de salida a partir de la lista de variables de salida

Parámetros outputlist (list) – Lista de variables de salida

Devuelve Variables de de salida

#### Tipo del valor devuelto list

#### **crear\_plots\_in**(*window*, *ni*)

Función para crear los objetos de graficacion de PyQtGraph de la entrada, el código para la obtención de los valores de salida y el graficado es una version altamente modificada de la función .view() de Scikit-Fuzzy. Las modificaciones realizadas fueron necesarias para cambiar matplotlib por PyQtGraph

#### Parámetros

- **window**  $(object)$  Objeto que contiene a la ventana principal
- **ni** (*int*) Numero de entradas

#### **crear\_plots\_out**(*window*, *no*)

Función para crear los objetos de graficacion de PyQtGraph de la salida, el código para la obtención de los valores de salida y el graficado es una version altamente modificada de la función .view() de Scikit-Fuzzy. Las modificaciones realizadas fueron necesarias para cambiar matplotlib por PyQtGraph

#### Parámetros

- **window**  $(object)$  Objeto que contiene a la ventana principal
- **no** (*int*) Numero de salidas

### **crear\_reglas**(*rulelistC*)

Función para crear las reglas a partir de una lista que contiene toda la información necesaria, esta lista es creada en FuzzyHandler.py:

Cada posición en la lista contiene un set de entradas, salidas y la lógica a utilizar (AND o OR), a su vez, cada set es una lista que posee en cada posición otra lista con la etiqueta, el numero de entrada/salida y si esta o no negada para el caso de las entradas, en caso de ser salida contiene el peso asignado

Parámetros rulelistC<sup>(list)</sup> – Lista con la información necesaria para crear las reglas

Devuelve Lista de reglas

Tipo del valor devuelto list

#### <span id="page-35-0"></span>**eliminar\_regla**(*index\_rule*)

Función para eliminar una regla

#### Parámetros index\_rule (int) – Indice indicando la regla a eliminar

#### **graficar\_mf\_in**(*window*, *i*)

Función para graficar las funciones de membresía de una entrada

#### Parámetros

- **window**  $(object) Object$  que contiene a la ventana principal
- $\bullet$  **i** (int) Numero de entrada

#### **graficar\_mf\_out**(*window*, *o*)

Función para graficar las funciones de membresía de una salida

#### Parámetros

- **window**  $(object) Object$  que contiene a la ventana principal
- $\bullet$  (int) Numero de salida

#### **graficar\_prueba\_pyqtgraph**(*window*, *ni*, *no*)

Función para actualizar la grafica en función de las nuevas entradas, código tomado y modificado de la función .view() de Scikit-Fuzzy y adaptado para su uso con PyQtGraph

#### Parámetros

- **window**  $(object)$  Objeto que contiene a la ventana principal
- **ni** (*int*) Numero de entradas
- **no** (*int*) Numero de salidas

#### **graficar\_respuesta\_2d**(*window*, *inrange*, *no*)

Función para graficar la respuesta del controlador en caso de poseer una entrada

#### Parámetros

- **window**  $(object) Object$  que contiene a la ventana principal
- **inrange** (list) Rango de la variable de entrada
- $\blacksquare$  **no** (int) Numero de salidas

#### **graficar\_respuesta\_3d**(*window*, *inrange1*, *inrange2*, *no*)

Función para graficar la superficie de respuesta del controlador en caso de poseer 2 entradas

#### Parámetros

- **window**  $(object)$  Objeto que contiene a la ventana principal
- **inrange1**  $(list)$  Rango de la variable de entrada uno
- **inrange2** (*list*) Rango de la variable de entrada dos
- **no** (int) Numero de salidas

### **prueba\_de\_controlador**(*window*, *values*, *ni*, *no*)

Función para realizar la prueba del controlador

- **window**  $(object) Object$  que contiene a la ventana principal
- **values**  $(list)$  Valores de entradas dados por el usuario con los sliders
- **ni** (int) Numero de entradas

 $\blacksquare$  **no** (int) – Numero de salidas

#### <span id="page-36-1"></span>**update\_definicion\_input**(*window*, *inputlist*, *i*, *n*)

Función para actualizar la definicion de una función de membresía en la entrada seleccionada

#### Parámetros

- **window**  $(object)$  Objeto que contiene a la ventana principal
- **inputlist**  $(llist)$  Lista de variables de entrada
- $\mathbf{i}$  (int) Numero de entrada
- $\bullet$  **n** (*int*) Numero de etiqueta

#### **update\_definicion\_output**(*window*, *outputlist*, *o*, *n*)

Función para actualizar la definicion de una función de membresía en la salida seleccionada

#### Parámetros

- **window**  $(object) Object$  que contiene a la ventana principal
- **v** outputlist  $(llist)$  Lista de variables de salida
- **o** (int) Numero de salida
- $\textbf{n}$  (int) Numero de etiqueta

#### **update\_rango\_input**(*window*, *inputlist*, *i*)

Función para actualizar el universo de discurso de una entrada

#### Parámetros

- **window** (*object*) Objeto que contiene a la ventana principal
- **inputlist** (list) Lista de variables de entrada
- $\mathbf{i}$  (int) Numero de entrada
- **update\_rango\_output**(*window*, *outputlist*, *o*)

Función para actualizar el universo de discurso de una salida

#### Parámetros

- **window**  $(object)$  Objeto que contiene a la ventana principal
- **outputlist**  $(llist)$  Lista de variables de salida
- **o** (int) Numero de salida

#### **Archivo para el cambio de definición entre funciones de membresía**

<span id="page-36-0"></span>Archivo para el cambio de definición entre funciones de membresía, los cambios se realizan en dos pasos:

old  $mf$  -> trimf trimf -> new mf

De este modo se reduce el número de casos a codificar. Por otro lado, también contiene la función para realizar la validación de las definiciones ingresadas por el usuario

modificadorMf.**update\_definicionmf**(*self*, *old\_mf*, *definicion*, *new\_mf*) Función para la transformación equivalente entre funciones de membresía

#### Parámetros

**old\_mf** (str) – Nombre de la antigua función de membresía

- <span id="page-37-1"></span> $\blacksquare$  **definicion** (*list*) – Lista con los valores correspondiente a la definición de la antigua función de membresía
- **new mf**  $(str)$  Nombre de la nueva función de membresía

Devuelve Definición de la función de membresía y tooltip

Tipo del valor devuelto tuple(list[:], str)

modificadorMf.**validacion\_mf**(*self*, *\_*, *mf*)

Función para validar las definiciones ingresadas por el usuario

#### Parámetros

- $\blacksquare$  (list) Definición
- **mf** (str) Nombre de la función de membresía a validar

<span id="page-37-0"></span>Archivo para el manejo de la función de diseño de controladores difusos, sirve de intermediario entre la interfaz grafica y la clase creada para manejar el controlador difuso definida en rutinas\_fuzzy.py

FuzzyHandler.**EtiquetasDic\_creator**(*self*, *j*, *erange*)

Función para crear etiquetas genéricas

#### Parámetros

- **j**  $(int)$  Numero de etiqueta
- **erange** (list) Definición de la función de membresía

Devuelve Diccionario con la información de la etiqueta

#### Tipo del valor devuelto dict

#### FuzzyHandler.**FuzzyHandler**(*self*)

Función principal para el manejo de diseño de controladores difusos, se crean las señales a ejecutar cuando se interactuá con los widgets

#### FuzzyHandler.**actualizar\_RulesEtiquetas\_in**(*self*, *ni*, *new\_name*, *old\_name*)

Función para actualizar el nombre en las reglas previamente creadas con el nuevo nombre de una etiqueta

#### Parámetros

- **ni** (int) Numero de entrada
- **new name**  $(str)$  Nuevo nombre para la etiqueta a cambiar
- **old\_name**  $(str)$  Antiguo nombre de la etiqueta a cambiar

#### FuzzyHandler.**actualizar\_RulesEtiquetas\_out**(*self*, *no*, *new\_name*, *old\_name*)

Función para actualizar el nombre en las reglas previamente creadas con el nuevo nombre de una etiqueta

#### Parámetros

- **no** (int) Numero de salida
- **new\_name**  $(str)$  Nuevo nombre para la etiqueta a cambiar
- **old\_name** (str) Antiguo nombre de la etiqueta a cambiar

#### FuzzyHandler.**cargar\_controlador**(*self*)

Función manejar el cargado de controladores previamente diseñados, se aceptan formatos .JSON y .FIS

#### FuzzyHandler.**cargar\_esquema**(*self*)

Función para iniciar el entorno de diseño a partir de un esquema de control seleccionado

#### FuzzyHandler.**cerrar\_prueba**(*self*)

Función para cerrar las pestañas de pruebas ante cambios en el controlador difuso

```
FuzzyHandler.check_esquema_show(self)
```
Función para mediar entre entradas y salidas genéricas y esquemas de control

```
FuzzyHandler.crear_controlador(self)
```
Función para crear el controlador a partir de toda la información recolectada, esta creación se realiza con el fin de realizar la prueba del controlador y observar la superficie de respuesta del controlador en caso de poseer una o dos entradas

FuzzyHandler.**crear\_tabs**(*self*)

Función para iniciar el entorno de diseño para entradas y salidas genéricas

```
FuzzyHandler.crear_vectores_de_widgets(self)
```
Función para el almacenado de widgets en listas para acceder a ellos por indices

```
FuzzyHandler.definicion_in(self)
```
Función para manejar el cambio de definicion de la función de membresía correspondiente a la etiqueta actual

FuzzyHandler.**definicion\_out**(*self*)

Función para manejar el cambio de definicion de la función de membresía correspondiente a la etiqueta actual

```
FuzzyHandler.defuzz_metodo(self)
```

```
Función para manejar el metodo de defuzzificacion para la salida seleccionada
```
FuzzyHandler.**deinificion\_in\_validator**(*self*) Función para validar las definiciones de las funciones de membresía

FuzzyHandler.**deinificion\_out\_validator**(*self*) Función para validar las definiciones de las funciones de membresía

FuzzyHandler.**exportar\_fis**(*self*)

Función manejar el exportado del controlador diseñado a formato .FIS

FuzzyHandler.**guardar\_controlador**(*self*) Función manejar el guardado del controlador diseñado

```
FuzzyHandler.guardarcomo_controlador(self)
     Función manejar el guardado en un nuevo archivo del controlador diseñado
```
FuzzyHandler.**imagen\_entradas**(*self*) Función para establecer la imagen del numero de entradas

FuzzyHandler.**imagen\_salidas**(*self*) Función para establecer la imagen del numero de salidas

FuzzyHandler.**inputDic\_creator**(*self*, *i*)

Función para crear entradas genéricas

Parámetros *i* (*int*) – Numero de entrada

Devuelve Diccionario con la información de la entrada

Tipo del valor devuelto dict

```
FuzzyHandler.nombre_entrada(self)
     Función para manejar el cambio de nombre de la entrada seleccionada
```

```
FuzzyHandler.nombre_etiqueta_in(self)
```
Función para manejar el cambio de nombre de la etiqueta seleccionada de la entrada actual

```
FuzzyHandler.nombre_etiqueta_out(self)
```
Función para manejar el cambio de nombre de la etiqueta seleccionada de la salida actual

#### FuzzyHandler.**nombre\_salida**(*self*)

Función para manejar el cambio de nombre de la salida seleccionada

```
FuzzyHandler.numero_de_etiquetas_in(self)
     Función para manejar el numero de etiquetas para la entrada seleccionada
```

```
FuzzyHandler.numero_de_etiquetas_out(self)
```
Función para manejar el numero de etiquetas para la salida seleccionada

```
FuzzyHandler.outputDic_creator(self, i)
```
Función para crear salidas genéricas

Parámetros **i** (int) – Numero de salida

Devuelve Diccionario con la información de la salida

#### Tipo del valor devuelto dict

FuzzyHandler.**prueba\_input**(*self*) Función para la ejecución del código correspondiente a la prueba del controlador

- FuzzyHandler.**rango\_in**(*self*) Función para manejar el rango para la entrada seleccionada
- FuzzyHandler.**rango\_out**(*self*) Función para manejar el rango para la salida seleccionada
- FuzzyHandler.**round\_list**(*lista*) Función para redondear los dígitos de una lista

Parámetros lista (list) – Lista con valores a redondear

Devuelve Lista con valores redondeados

Tipo del valor devuelto list

- FuzzyHandler.**rule\_list\_agregar**(*self*) Función para crear una nueva regla a partir de las etiquetas seleccionadas para cada entrada y salida
- FuzzyHandler.**rule\_list\_cambiar**(*self*) Función para modificar una regla

```
FuzzyHandler.rule_list_eliminar(self)
     Función para eliminar una regla
```
- FuzzyHandler.**rule\_list\_visualizacion**(*self*) Función para mostrar las reglas creadas para el controlador actual en un listWidget
- FuzzyHandler.**seleccion\_entrada**(*self*) Función para desplegar la información de la entrada seleccionada
- FuzzyHandler.**seleccion\_etiqueta\_in**(*self*) Función para desplegar la información de la etiqueta seleccionada de la entrada actual
- FuzzyHandler.**seleccion\_etiqueta\_out**(*self*) Función para desplegar la información de la etiqueta seleccionada de la salida actual
- FuzzyHandler.**seleccion\_mf\_in**(*self*) Función para manejar el cambio de función de membresía para la etiqueta seleccionada
- FuzzyHandler.**seleccion\_mf\_out**(*self*) Función para manejar el cambio de función de membresía para la etiqueta seleccionada
- FuzzyHandler.**seleccion\_salida**(*self*) Función para desplegar la información de la salida seleccionada

```
FuzzyHandler.seleccionar_etiquetas(self)
     Función para seleccionar las etiquetas correspondientes a cada entrada/salida de la regla seleccionada
```
<span id="page-40-1"></span>FuzzyHandler.**show\_esquema**(*self*)

Función para establecer la imagen del esquema de control seleccionado

### **3.2.4 Archivo Handler para la función de simulación de sistemas de control**

#### **Archivo que contiene las rutinas de simulación y la clase SimpleThread (QtThread)**

<span id="page-40-0"></span>Archivo que contiene la clase SimpleThread la cual ejecuta la simulación de sistemas de control en hilo diferente al principal, esto se realiza de esta forma debido a que la simulación puede tardar en algunos casos varios segundos, de ejecutarse en el hilo principal presentaria un comportamiento de bloqueo en la ventana principal

**class** rutinas\_simulacion.**SimpleThread**(*window*, *regresar*, *update\_bar*, *error\_gui*, *list\_info*,

*parent=None*)

Clase para realizar la simulación de sistemas de control en un hilo diferente al principal

Parámetros QThread (Object Type) – Clase para crear un hilo paralelo al principal

**\_\_init\_\_**(*window*, *regresar*, *update\_bar*, *error\_gui*, *list\_info*, *parent=None*) Constructor para recibir las variables y funciones del hilo principal

#### Parámetros

- **window**  $(object)$  Objeto que contiene a la ventana principal
- **regresar** (function) Función a la que regresa una vez terminada la simulación, plot\_final\_results de simulacionHandler.py
- **update\_bar** (function) Función para actualizar la barra de progreso, update\_progresBar\_function de simulacionHandler.py
- **error\_gui** (function) Función para mostrar los errores ocurridos durante la simulación, error\_gui de simulacionHandler.py
- **list\_info** (list) Lista con toda la información necesaria
- **parent** (NoneType, opcional) Sin efecto, defaults to None

#### **run**()

Función a ejecutar cuando se hace el llamado a self.start()

#### **run\_fuzzy**()

Función para realizar la simulación de sistemas de control de esquemas difusos

Devuelve Respuesta obtenida en la simulación dividida en vector de tiempo, vector de salida, vector de la señal de control y vector del setpoint

Tipo del valor devuelto tuple(list[float], deque[float], deque[float], list[float])

#### **run\_pid**()

Función para realizar la simulación de sistemas de control con controlador PID clásico

Devuelve Respuesta obtenida en la simulación dividida en vector de tiempo, vector de salida, vector de la señal de control y vector del setpoint

Tipo del valor devuelto tuple(list[float], deque[float], deque[float], list[float])

#### **stop**()

Función para detener el hilo

rutinas\_simulacion.**controlador\_validator**(*self*, *esquema*, *InputList*, *OutputList*, *RuleEtique-*

*tas*)

Función para validar los controladores difusos con respecto al esquema de control seleccionado

#### <span id="page-41-1"></span>Parámetros

- **esquema**  $(int)$  Esquema de control seleccionado representado por un valor
- **InputList** (list) Lista de entradas
- **OutputList** (list) Lista de salidas
- **RuleEtiquetas** (list) Lista con set de reglas

#### rutinas\_simulacion.**system\_creator\_ss**(*self*, *A*, *B*, *C*, *D*)

Función para la creación del sistema a partir de la matriz de estado, matriz de entrada, matriz de salida y la matriz de transmisión directa.

#### Parámetros

- $\blacksquare$  **A** (list) Matriz de estados
- **B**  $(llist)$  Matriz de entrada
- **C** (list) Matriz de salida
- $\blacksquare$  **D** (list) Matriz de transmisión directa

Devuelve El sistema creado

#### Tipo del valor devuelto LTI

#### rutinas\_simulacion.**system\_creator\_tf**(*self*, *numerador*, *denominador*)

Función para la creación del sistema a partir de los coeficientes del numerador y del denominador de la función de transferencia.

#### Parámetros

- **numerador**  $(llist)$  Coeficientes del numerador
- **denominador**  $(llist)$  Coeficientes del denominador

Devuelve El sistema creado

Tipo del valor devuelto LTI

### **Archivo para definir los algoritmos de ajuste del tamaño de paso para los Runge-kutta explícitos y embebidos**

<span id="page-41-0"></span>Archivo para definir los algoritmos de ajuste del tamaño de paso para los Runge-kutta explícitos y embebidos, en el caso de los métodos explícitos se utiliza el método de doble paso

rutinas\_rk.**rk\_doble\_paso\_adaptativo**(*systema*, *h\_ant*, *tiempo*, *tbound*, *xVectB*, *entrada*, *metodo*, *ordenq*, *rtol*, *atol*, *max\_step\_increase*, *min\_step\_decrease*, *safety\_factor*)

Función para definir y manejar el ajuste del tamaño de paso por el método de doble paso para Runge-kutta's explícitos, la función está realizada de forma específica para trabajar con sistemas de control representados con ecuaciones de espacio de estados

- **systema** (LTI) Representación del sistema de control
- **h\_ant** (float) Tamaño de paso actual
- **tiempo** (float) Tiempo actual
- **tbound**  $(f\text{load})$  Tiempo máximo de simulación
- **xVectB**  $(numpvArray)$  Vector de estado
- <span id="page-42-0"></span>■ **entrada** (float) – Valor de entrada al sistema
- **metodo** (*function*) Runge-Kutta a utilizar: RK2, Rk3, etc.
- **ordenq** (int) Orden del método
- **rtol** (float) Tolerancia relativa
- **atol** (float) Tolerancia absoluta
- **max\_step\_increase** (float) Máximo incremento del tamaño de paso
- **min\_step\_decrease** (float) Mínimo decremento del tamaño de paso
- **safety\_factor** (float) Factor de seguridad

Devuelve El tamaño de paso anterior, el nuevo tamaño de paso, la salida y el vector de estado

Tipo del valor devuelto tuple(float, float, float, numpyArray)

rutinas\_rk.**rk\_embebido\_adaptativo**(*systema*, *h\_ant*, *tiempo*, *tbound*, *xVectr*, *entrada*, *metodo*, *ordenq*, *rtol*, *atol*, *max\_step\_increase*, *min\_step\_decrease*, *sa-*

*fety\_factor*)

Función para definir y manejar el ajuste del tamaño de paso para Runge-kutta's embebidos, la función esta realizada de forma específica para trabajar con sistemas de control representados con ecuaciones de espacio de estados

#### Parámetros

- **systema** (LTI) Representación del sistema de control
- **h** ant  $(f$ loat) Tamaño de paso actual
- **tiempo**  $(fload)$  Tiempo actual
- **tbound** (*float*) Tiempo máximo de simulación
- xVectB (numpyArray) Vector de estado
- **entrada** (float) Valor de entrada al sistema
- **metodo** (function) Runge-Kutta a utilizar: DOPRI54, RKF45, etc.
- **ordenq** (int) Valor del método de menor orden
- **rtol** (float) Tolerancia relativa
- **atol** (float) Tolerancia absoluta
- **max\_step\_increase** (float) Máximo incremento del tamaño de paso
- **min\_step\_decrease** (float) Mínimo decremento del tamaño de paso
- **safety\_factor** (float) Factor de seguridad

Devuelve El tamaño de paso anterior, el nuevo tamaño de paso, la salida y el vector de estado Tipo del valor devuelto tuple(float, float, float, numpyArray)

#### <span id="page-43-1"></span>**Archivo para compilar los Runge-kutta explicitos y embebidos utilizando numba**

<span id="page-43-0"></span>Archivo para compilar los Runge-kutta explícitos y embebidos utilizando numba, los metodos quedan guardados en el archivo: metodos\_RK.cp37-win32.pyd o metodos\_RK.cpython-37m-x86\_64-linux-gnu.so dependiendo del sistema operativo utilizado y pueden ser importados como un modulo cualquiera y utilizar las funciones allí definidas.

#### rk\_generator.**SSPRK3**(*A*, *B*, *C*, *D*, *x*, *h*, *inputValue*)

Runge-Kutta con preservado de estabilidad fuerte de orden 3, en el método se asumió entrada constante, por lo que se descarta  $t + h^*$ cs

#### Parámetros

- **A** (float 64, 2d, F) Matriz de estados
- **B** (float 64, 2d, C) Matriz de entrada
- **C** (float 64, 2d, C) Matriz de salida
- **D** (float 64, 2d, C) Matriz de transmisión directa
- **x** (float 64, 2d, C) Vector de estado
- **h** (float64) Tamaño de paso
- **inputValue** (float64) Valor de entrada al sistema

#### rk\_generator.**bogacki\_shampine23**(*A*, *B*, *C*, *D*, *x*, *h*, *inputValue*)

Runge-Kutta embebido de Bogacki-Shampine 3(2), la integración se continua con la salida de orden 3, en el método se asumió entrada constante, por lo que se descarta t + h\*cs

#### Parámetros

- **A** (float 64, 2d, F) Matriz de estados
- **B** (float 64, 2d, C) Matriz de entrada
- **C** (float 64, 2d, C) Matriz de salida
- **D** (float 64, 2d, C) Matriz de transmisión directa
- **x** (float 64, 2d, C) Vector de estado
- **h**  $(f$ loat 64) Tamaño de paso
- **inputValue** (*float* 64) Valor de entrada al sistema

#### rk\_generator.**cash\_karp45**(*A*, *B*, *C*, *D*, *x*, *h*, *inputValue*)

Runge-Kutta embebido de Cash-Karp 4(5), la integración se continua con la salida de orden 4, en el método se asumió entrada constante, por lo que se descarta t + h\*cs

- **A** (float 64, 2d, F) Matriz de estados
- **B** (float 64, 2d, C) Matriz de entrada
- **C** (float 64, 2d, C) Matriz de salida
- **D** (float 64, 2d, C) Matriz de transmisión directa
- **x** (float 64, 2d, C) Vector de estado
- **h**  $(f$ loat 64) Tamaño de paso
- **inputValue** (*float* 64) Valor de entrada al sistema

```
rk_generator.dopri54(A, B, C, D, x, h, inputValue)
```
Runge-Kutta embebido de Dormand-Prince 5(4), la integración se continua con la salida de orden 5, en el método se asumió entrada constante, por lo que se descarta t + h\*cs

#### Parámetros

- **A** (float 64, 2d, F) Matriz de estados
- **B** (float 64, 2d, C) Matriz de entrada
- **C** (float 64, 2d, C) Matriz de salida
- **D** (float 64, 2d, C) Matriz de transmisión directa
- **x** (*float* 64, 2d, *C*) Vector de estado
- **h** (*float* 64) Tamaño de paso
- **inputValue** (*float* 64) Valor de entrada al sistema

rk\_generator.**fehlberg45**(*A*, *B*, *C*, *D*, *x*, *h*, *inputValue*)

Runge-Kutta embebido de Fehlberg 4(5), la integración se continua con la salida de orden 4, en el método se asumió entrada constante, por lo que se descarta t + h\*cs

#### Parámetros

- **A** (float 64, 2d, F) Matriz de estados
- **B** (float 64, 2d, C) Matriz de entrada
- **C** (float 64, 2d, C) Matriz de salida
- **D** (float 64, 2d, C) Matriz de transmisión directa
- **x** (*float* 64, 2d, *C*) Vector de estado
- **h** (*float* 64) Tamaño de paso
- **inputValue** (*float* 64) Valor de entrada al sistema

rk\_generator.**heun3**(*A*, *B*, *C*, *D*, *x*, *h*, *inputValue*)

Runge-Kutta Heun de orden 3, en el método se asumió entrada constante, por lo que se descarta t + h\*cs

#### Parámetros

- **A** (float 64, 2d, F) Matriz de estados
- **B** (float 64, 2d, C) Matriz de entrada
- **C** (float 64, 2d, C) Matriz de salida
- **D** (float 64, 2d, C) Matriz de transmisión directa
- **x** (float 64, 2d, C) Vector de estado
- **h** (float64) Tamaño de paso
- **inputValue** (float64) Valor de entrada al sistema

#### rk\_generator.**norm**(*x*)

Función para calcular la norma RMS de un vector. Función tomada de SciPy

Parámetros **x** (numpyArray) – Vector

Devuelve Norma rms del vector ingresado

#### Tipo del valor devuelto float

#### <span id="page-45-0"></span>rk\_generator.**ralston3**(*A*, *B*, *C*, *D*, *x*, *h*, *inputValue*)

Runge-Kutta Ralston de orden 3, en el método se asumió entrada constante, por lo que se descarta t + h\*cs

#### Parámetros

- **A** (float 64, 2d, F) Matriz de estados
- **B** (float 64, 2d, C) Matriz de entrada
- **C** (float 64, 2d, C) Matriz de salida
- **D** (float 64, 2d, C) Matriz de transmisión directa
- **x** (float 64, 2d, C) Vector de estado
- **h** (*float* 64) Tamaño de paso
- **inputValue** (*float* 64) Valor de entrada al sistema

#### rk\_generator.**ralston4**(*A*, *B*, *C*, *D*, *x*, *h*, *inputValue*)

Runge-Kutta Ralston con mínimo error de truncamiento de orden 4, en el método se asumió entrada constante, por lo que se descarta  $t + h^*c$ s

#### Parámetros

- **A** (float 64, 2d, F) Matriz de estados
- **B** (float 64, 2d, C) Matriz de entrada
- **C** (float 64, 2d, C) Matriz de salida
- **D** (float 64, 2d, C) Matriz de transmisión directa
- **x** (*float* 64, 2d, *C*) Vector de estado
- **h** (float64) Tamaño de paso
- **inputValue** (*float* 64) Valor de entrada al sistema

rk\_generator.**runge\_kutta2**(*A*, *B*, *C*, *D*, *x*, *h*, *inputValue*)

Runge-Kutta de orden 2, en el método se asumió entrada constante, por lo que se descarta  $t + h^*c$ s

#### Parámetros

- **A** (float 64, 2d, F) Matriz de estados
- **B** (float 64, 2d, C) Matriz de entrada
- **C** (float 64, 2d, C) Matriz de salida
- **D** (float 64, 2d, C) Matriz de transmisión directa
- **x** (float 64, 2d, C) Vector de estado
- **h** (float64) Tamaño de paso
- **inputValue** (*float* 64) Valor de entrada al sistema

rk\_generator.**runge\_kutta3**(*A*, *B*, *C*, *D*, *x*, *h*, *inputValue*)

Runge-Kutta de orden 3, en el método se asumió entrada constante, por lo que se descarta t + h\*cs

- **A** (float 64, 2d, F) Matriz de estados
- **B** (float 64, 2d, C) Matriz de entrada
- **C** (float 64, 2d, C) Matriz de salida
- **D** (float 64, 2d, C) Matriz de transmisión directa
- <span id="page-46-0"></span>**x** (float 64, 2d, C) – Vector de estado
- **h** (float64) Tamaño de paso
- **inputValue** (float64) Valor de entrada al sistema

rk\_generator.**runge\_kutta4**(*A*, *B*, *C*, *D*, *x*, *h*, *inputValue*)

Runge-Kutta de orden 4, en el método se asumió entrada constante, por lo que se descarta t + h\*cs

#### Parámetros

- $\blacksquare$  **A** (float 64, 2d, F) Matriz de estados
- **B** (float 64, 2d, C) Matriz de entrada
- **C** (float 64, 2d, C) Matriz de salida
- **D** (float 64, 2d, C) Matriz de transmisión directa
- **x** (float 64, 2d, C) Vector de estado
- **h**  $(f \text{load} 64)$  Tamaño de paso
- **inputValue** (*float* 64) Valor de entrada al sistema

rk\_generator.**runge\_kutta5**(*A*, *B*, *C*, *D*, *x*, *h*, *inputValue*)

Runge-Kutta de orden 5, en el método se asumió entrada constante, por lo que se descarta t + h\*cs

#### Parámetros

- **A** (float 64, 2d, F) Matriz de estados
- **B** (float 64, 2d, C) Matriz de entrada
- **C** (float 64, 2d, C) Matriz de salida
- **D** (float 64, 2d, C) Matriz de transmisión directa
- **x** (*float* 64, 2d, *C*) Vector de estado
- **h**  $(f$ loat 64) Tamaño de paso
- **inputValue** (*float* 64) Valor de entrada al sistema

rk\_generator.**tres\_octavos4**(*A*, *B*, *C*, *D*, *x*, *h*, *inputValue*)

Runge-Kutta 3/8 de orden 4, en el método se asumió entrada constante, por lo que se descarta t + h\*cs

- **A** (float 64, 2d, F) Matriz de estados
- **B** (float 64, 2d, C) Matriz de entrada
- **C** (float 64, 2d, C) Matriz de salida
- **D** (float 64, 2d, C) Matriz de transmisión directa
- **x** (*float* 64, 2d, *C*) Vector de estado
- **h** (*float* 64) Tamaño de paso
- **inputValue** (*float* 64) Valor de entrada al sistema

### <span id="page-47-2"></span>**Archivo para compilar las funciones encargadas de la simulación en tiempo discreto utilizando numba**

<span id="page-47-0"></span>Archivo para compilar las funciones encargadas de la simulación en tiempo discreto utilizando numba, las funciones quedan guardadas en el archivo: discreto\_sim.cp37-win32.pyd y pueden ser importadas desde el archivo como una función de un modulo

discreto\_generator.**PID\_discreto**(*error*, *ts*, *s\_integral*, *error\_anterior*, *kp*, *ki*, *kd*) Función para calcular el PID en forma discreta

#### Parámetros

- **error** (float) Señal de error
- **ts**  $(f$ loat) Periodo de muestreo
- **s\_integral** (float) Acumulador de la señal integral
- **error\_anterior** (deque Object) deque con el error anterior
- **kp**  $(f$ loat) Ganancia proporcional
- **ki**  $(f$ loat) Ganancia integral
- **kd**  $(f$ loat) Ganancia derivativa

Devuelve La salida del controlador PID discreto y el error actual

Tipo del valor devuelto tuple(float, float, deque[float])

#### discreto\_generator.**derivadas\_discretas**(*error*, *ts*, *error\_anterior*)

Función para calcular la derivada del error y la segunda derivada del error

#### Parámetros

- **error** (float) Señal de error
- **ts**  $(f$ loat) Periodo de muestreo
- **error\_anterior** (deque Object) deque con el error anterior

Devuelve La salida del controlador PID discreto

Devuelve La primera y segunda derivada de la señal de error y el error actual

Tipo del valor devuelto tuple(float, float, deque[float])

### discreto\_generator.**ss\_discreta**(*A*, *B*, *C*, *D*, *x*, *\_*, *inputValue*)

Función para calcular la respuesta del sistema por medio de la representacion discreta de las ecuaciones de espacio de estados

#### Parámetros

- **ss**  $(LTI)$  Representacion del sistema
- **x** (numpy $Array$ ) Vector de estado
- $\blacksquare$  (float) No importa
- **inputValue** (float) Valor de entrada al sistema

Devuelve La salida del sistema y el vector de estado

Tipo del valor devuelto tuple(float, numpyArray)

<span id="page-47-1"></span>Archivo para el manejo de la función de simulación de sistemas de control, sirve de intermediario entre la interfaz grafica y la clase creada para manejar la simulación en una hilo distinto, esto es debido al tiempo que puede llegar a tomar cada simulación

```
simulacionHandler.N_validator(self)
    Validación del valor N
```

```
simulacionHandler.SimulacionHandler(self)
```
Función principal para el manejo de la funcionalida de simulación de sistemas de control, se crean las señales a ejecutar cuando se interactúa con los widgets incluyendo las validaciones de entradas

simulacionHandler.accion esquema selector(*self*) Función para mostrar los widgets indicados en función del esquema seleccionado

simulacionHandler.**accionadordem\_validator**(*self*) Validación del denominador de la función de transferencia correspondiente al accionador

simulacionHandler.**accionadornum\_validator**(*self*) Validación del numerador de la función de transferencia correspondiente al accionador

```
simulacionHandler.atol_validator(self)
     Validación de la tolerancia absoluta
```
simulacionHandler.**calcular\_simulacion**(*self*) Función para inicializar el QThread y realizar los calculos de la simulación

```
simulacionHandler.configuration_data(self)
```
Función para cambiar la configuración del solver a utilizar

Devuelve Datos necesarios para el solver

Tipo del valor devuelto tuple(function, function, list[function, int, float, float, float, float, float])

simulacionHandler.**error\_gui**(*self*, *error*)

Función para mostrar los errores que pudiesen ocurrir durante la simulación, esta función es utilizada por el QThread

Parámetros error (int) – Indicador del error

```
simulacionHandler.escalonAvanzado_validator(self)
    Validación del escalon avanzado
```

```
simulacionHandler.escalon_validator(self)
    Validación del escalon simple
```

```
simulacionHandler.get_pathcontroller1(self)
     Función para obtener la dirección al archivo del controlador difuso
```
- simulacionHandler.**get\_pathcontroller2**(*self*) Función para obtener la dirección al archivo del controlador difuso 2 (PD)
- simulacionHandler.**inferiorSaturador\_validator**(*self*) Validación del limite inferior del saturador

simulacionHandler.**kd\_validator**(*self*) Validación de la ganancia derivativa

simulacionHandler.**ki\_validator**(*self*) Validación de la ganancia integral

simulacionHandler.**kp\_validator**(*self*) Validación de la ganancia proporcional

```
simulacionHandler.maxstep_validator(self)
    Validación del incremento máximo de paso
```

```
simulacionHandler.minstep_validator(self)
    Validación del decremento mínimo de paso
```

```
simulacionHandler.pade_validator(self)
     Validación del orden del pade
simulacionHandler.plot_final_results(self, result)
     Función para graficar los resultados finales de la simulación
          Parámetros result (list) – Lista con los resultados obtenidos
simulacionHandler.restablecer_configuracion(self)
     Función para restablecer la configuración avanzada por defecto
simulacionHandler.rtol_validator(self)
     Validación de la tolerancia relativa
simulacionHandler.safetyFactor_validator(self)
     Validación del factor de seguridad
simulacionHandler.sensordem_validator(self)
     Validación del denominador de la función de transferencia correspondiente al sensor
simulacionHandler.sensornum_validator(self)
     Validación del numerador de la función de transferencia correspondiente al sensor
simulacionHandler.simulacion_stacked_to_ss(self)
     Función para cambiar de función de transferencia a ecuación de espacio de estados
simulacionHandler.simulacion_stacked_to_tf(self)
     Función para cambiar de ecuación de espacio de estados a función de transferencia
simulacionHandler.ssA_validator(self)
     Validación de la matriz de estados de la ecuación de espacio de estados
simulacionHandler.ssB_validator(self)
     Validación de la matriz de entrada de la ecuación de espacio de estados
simulacionHandler.ssC_validator(self)
     Validación de la matriz de salida de la ecuación de espacio de estados
simulacionHandler.ssD_validator(self)
     Validación de la matriz de transmisión directa de la ecuación de espacio de estados
simulacionHandler.ssdelay_validator(self)
     Validación del delay de la ecuación de espacio de estados
simulacionHandler.ssperiodo_validator(self)
     Validación del periodo de muestreo de la ecuación de espacio de estados
simulacionHandler.superiorSaturador_validator(self)
     Validación del limite superior del saturador
simulacionHandler.tfdelay_validator(self)
     Validación del delay de la función de transferencia
simulacionHandler.tfdem_validator(self)
     Validación del denominador de la función de transferencia
simulacionHandler.tfnum_validator(self)
     Validación del numerador de la función de transferencia
simulacionHandler.tfperiodo_validator(self)
     Validación del periodo de muestreo de la función de transferencia
simulacionHandler.tiempo_validator(self)
     Validación del tiempo de simulación
```
#### <span id="page-50-1"></span>simulacionHandler.**update\_progresBar\_function**(*self*, *value*)

Función para actualizar la barra de progreso de la simulación, esta función es utilizada por el QThread

Parámetros value (float) – Valor en porcentaje del progreso

<span id="page-50-0"></span>Archivo principal, en orden de ejecutar la aplicación, este es el archivo a ejecutar

#### **class** main.**MainWindow**(*parent=None*)

Clase principal del programa, esta clase hereda de QMainWindow y Ui\_MainWindow, la primera es la clase base de ventanas que ofrece Qt mientras que la segunda es la clase que se crea a partir de qtdesigner y quien posee toda la definición de toda la interfaz gráfica. Desde aca se ejecutan los archivos Handler, quienes representan los enlaces entre las rutinas y la interfaz gráfica de cada una de las funciones del laboratorio virtual, estos Handlers se tratan como si fueran una extension de esta clase, por tanto, se les enviá self y se recibe self y se sigue tratando como si fuera parte de la clase.

#### Parámetros

- **QtWidgets** (ObjectType) Clase base de ventana ofrecida por Qt
- **Ui\_MainWindow** (*ObjectType*) Clase con la interfaz grafica autogenerada con qtdesigner

#### **\_\_init\_\_**(*parent=None*)

Constructor de la clase, aca se inicializan los objetos de las clases heredadas y se hacen los llamados a los Handlers

Parámetros parent (NoneType, opcional) – Sin efecto, defaults to None

#### **closeEvent**(*event*)

Evento pera el cerrado de la ventana

#### **resource\_path**(*relative\_path*)

Función para generar direcciones absolutas a partir de direcciones relativas

Parámetros **relative\_path** (str) – dirección relativa

Devuelve dirección absoluta

Tipo del valor devuelto str

# CAPÍTULO 4

Indices y tablas

- <span id="page-52-0"></span>genindex
- modindex
- **search**

## <span id="page-54-0"></span>a

analisisHandler, [20](#page-23-0)

# d

discreto\_generator, [44](#page-47-0)

# f

focusLineEdit, [17](#page-20-2) FuzzyHandler, [34](#page-37-0)

### m

main, [47](#page-50-0) mlpwidget, [17](#page-20-3) modificadorMf, [33](#page-36-0)

# p

pyqtgraphWidget, [18](#page-21-1)

## r

```
rk_generator, 40
rutinas_analisis, 18
rutinas_CSV, 24
rutinas_fuzzy, 28
rutinas_PID, 21
rutinas_rk, 38
rutinas_simulacion, 37
```
## s

simulacionHandler, [44](#page-47-1)

# t

TuningHandler, [26](#page-29-0)

# Índice

## <span id="page-56-0"></span>Símbolos

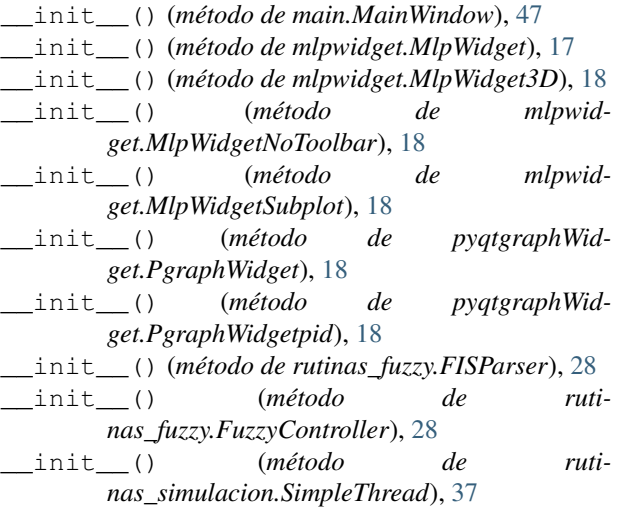

# A

accion\_esquema\_selector() (*en el módulo simulacionHandler*), [45](#page-48-0) accionadordem\_validator() (*en el módulo simulacionHandler*), [45](#page-48-0) accionadornum\_validator() (*en el módulo simulacionHandler*), [45](#page-48-0) actualizar\_Datos() (*en el módulo rutinas\_CSV*), [24](#page-27-1) actualizar\_RulesEtiquetas\_in() (*en el módulo FuzzyHandler*), [34](#page-37-1) actualizar\_RulesEtiquetas\_out() (*en el módulo FuzzyHandler*), [34](#page-37-1) actualizar\_sliders\_ss() (*en el módulo Tuning-Handler*), [26](#page-29-1) actualizar\_sliders\_tf() (*en el módulo Tuning-Handler*), [26](#page-29-1) agregar\_regla() (*método de rutinas\_fuzzy.FuzzyController*), [29](#page-32-0) ajustar\_atraso\_manual() (*en el módulo Tuning-Handler*), [26](#page-29-1)

- analisis\_bool\_discreto() (*en el módulo analisisHandler*), [20](#page-23-1)
- analisis\_stacked\_to\_ss() (*en el módulo analisisHandler*), [20](#page-23-1)
- analisis\_stacked\_to\_tf() (*en el módulo analisisHandler*), [20](#page-23-1)
- analisisHandler (*módulo*), [20](#page-23-1)
- AnalisisHandler() (*en el módulo analisisHandler*), [20](#page-23-1)
- atol\_validator() (*en el módulo simulacionHandler*), [45](#page-48-0)
- auto\_tuning\_method() (*en el módulo rutinas\_PID*), [21](#page-24-1)
- auto\_tuning\_method\_csv() (*en el módulo rutinas\_CSV*), [24](#page-27-1)

## B

bogacki\_shampine23() (*en el módulo rk\_generator*), [40](#page-43-1)

# C

- calcular\_analisis() (*en el módulo analisisHandler*), [21](#page-24-1)
- calcular\_autotuning() (*en el módulo Tuning-Handler*), [26](#page-29-1)
- calcular\_csv() (*en el módulo TuningHandler*), [26](#page-29-1)
- calcular\_modelo() (*en el módulo rutinas\_CSV*), [24](#page-27-1)
- calcular\_PID() (*en el módulo TuningHandler*), [26](#page-29-1) calcular\_simulacion() (*en el módulo simula-*
- *cionHandler*), [45](#page-48-0) calcular\_valor() (*método de ruti-*
- *nas\_fuzzy.FuzzyController*), [29](#page-32-0) calculos\_manual() (*en el módulo rutinas\_CSV*), [24](#page-27-1)
- cambiar\_metodo() (*método de ruti*
	- *nas\_fuzzy.FuzzyController*), [29](#page-32-0)
- cambiar\_nombre\_input() (*método de rutinas\_fuzzy.FuzzyController*), [29](#page-32-0)
- cambiar\_nombre\_output() (*método de rutinas\_fuzzy.FuzzyController*), [29](#page-32-0)

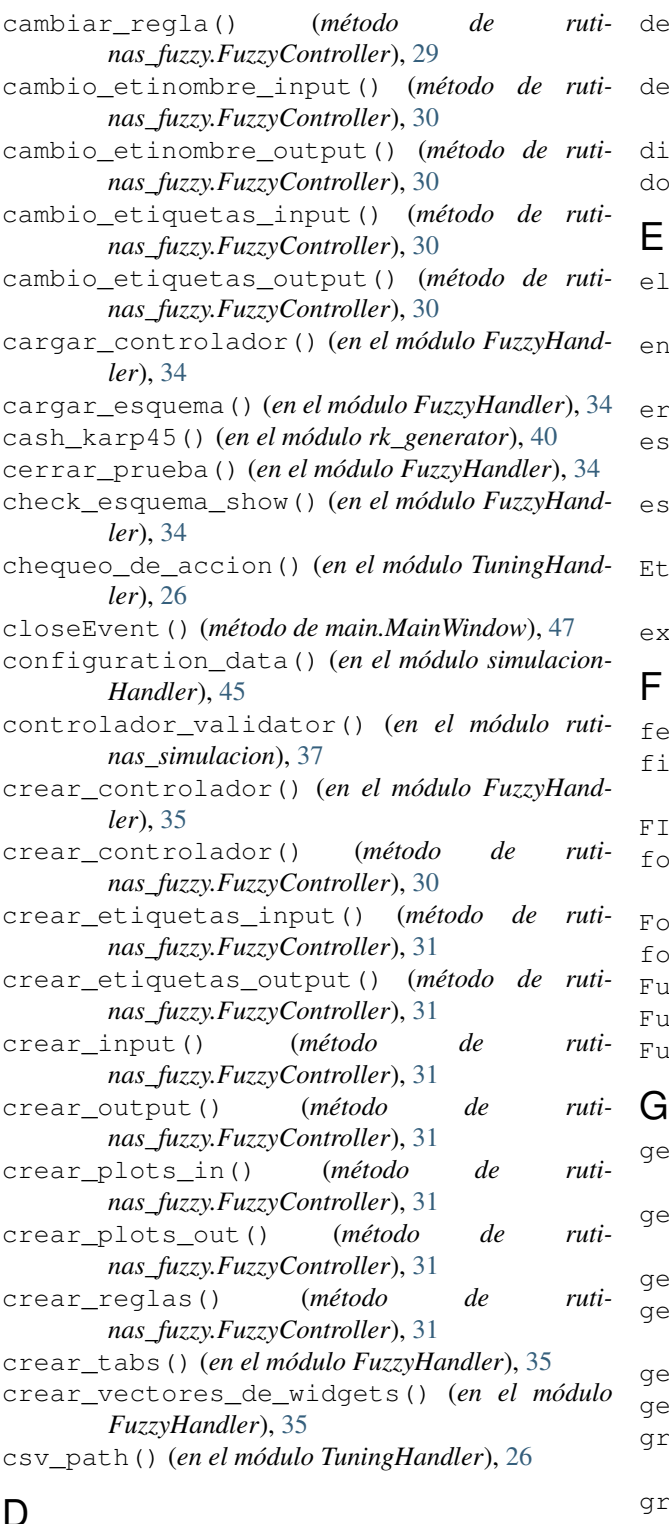

# D

definicion\_in() (*en el módulo FuzzyHandler*), [35](#page-38-0) definicion\_out() (*en el módulo FuzzyHandler*), [35](#page-38-0) defuzz\_metodo() (*en el módulo FuzzyHandler*), [35](#page-38-0) deinificion\_in\_validator() (*en el módulo FuzzyHandler*), [35](#page-38-0)

- deinificion\_out\_validator() (*en el módulo FuzzyHandler*), [35](#page-38-0)
- derivadas\_discretas() (*en el módulo discreto\_generator*), [44](#page-47-2)

screto qenerator (*módulo*), [44](#page-47-2)

- dopri54() (*en el módulo rk\_generator*), [40](#page-43-1)
- eliminar\_regla() (*método de rutinas\_fuzzy.FuzzyController*), [31](#page-34-0)
- entonar\_y\_graficar() (*en el módulo rutinas\_CSV*), [25](#page-28-0)
- error\_gui() (*en el módulo simulacionHandler*), [45](#page-48-0)
- escalon\_validator() (*en el módulo simulacion-Handler*), [45](#page-48-0)
- escalonAvanzado\_validator() (*en el módulo simulacionHandler*), [45](#page-48-0)

EtiquetasDic\_creator() (*en el módulo Fuzzy-Handler*), [34](#page-37-1)

exportar\_fis() (*en el módulo FuzzyHandler*), [35](#page-38-0)

```
fehlberg45() (en el módulo rk_generator), 41
fis_to_json() (método de rutinas_fuzzy.FISParser),
      28
FISParser (clase en rutinas_fuzzy), 28
```
focusInEvent() (*método de focusLineEdit.FocusLineEdit*), [17](#page-20-4)

FocusLineEdit (*clase en focusLineEdit*), [17](#page-20-4)

focusLineEdit (*módulo*), [17](#page-20-4) FuzzyController (*clase en rutinas\_fuzzy*), [28](#page-31-1)

zzyHandler (*módulo*), [34](#page-37-1)

FuzzyHandler() (*en el módulo FuzzyHandler*), [34](#page-37-1)

t pathcontroller1() (en el módulo simula*cionHandler*), [45](#page-48-0) get\_pathcontroller2() (*en el módulo simulacionHandler*), [45](#page-48-0)

get\_rules() (*método de rutinas\_fuzzy.FISParser*), [28](#page-31-1)

- get\_system() (*método de rutinas\_fuzzy.FISParser*), [28](#page-31-1)
- get\_var() (*método de rutinas\_fuzzy.FISParser*), [28](#page-31-1)
- get\_vars() (*método de rutinas\_fuzzy.FISParser*), [28](#page-31-1)
- aficar\_mf\_in() (*método de rutinas\_fuzzy.FuzzyController*), [32](#page-35-0)
- aficar\_mf\_out() (*método de rutinas\_fuzzy.FuzzyController*), [32](#page-35-0)
- graficar\_prueba\_pyqtgraph() (*método de rutinas\_fuzzy.FuzzyController*), [32](#page-35-0)
- graficar\_respuesta\_2d() (*método de rutinas\_fuzzy.FuzzyController*), [32](#page-35-0)
- graficar\_respuesta\_3d() (*método de rutinas\_fuzzy.FuzzyController*), [32](#page-35-0)

guardar\_controlador() (*en el módulo Fuzzy-*nombre\_entrada() (*en el módulo FuzzyHandler*), [35](#page-38-0) *Handler*), [35](#page-38-0)

guardarcomo\_controlador() (*en el módulo FuzzyHandler*), [35](#page-38-0)

# H

heun3() (*en el módulo rk\_generator*), [41](#page-44-0)

# I

imagen\_entradas() (*en el módulo FuzzyHandler*), [35](#page-38-0) imagen\_salidas() (*en el módulo FuzzyHandler*), [35](#page-38-0) inferiorSaturador\_validator() (*en el módulo*

*simulacionHandler*), [45](#page-48-0) inputDic\_creator() (*en el módulo FuzzyHandler*), [35](#page-38-0)

# J

json\_to\_fis() (*método de rutinas\_fuzzy.FISParser*), [28](#page-31-1)

# K

kd\_validator() (*en el módulo simulacionHandler*), [45](#page-48-0)

ki\_validator() (*en el módulo simulacionHandler*), [45](#page-48-0)

kp\_validator() (*en el módulo simulacionHandler*), [45](#page-48-0)

# L

LEFC\_validator() (*en el módulo TuningHandler*), [26](#page-29-1) LVP\_validator() (*en el módulo TuningHandler*), [26](#page-29-1)

# M

main (*módulo*), [47](#page-50-1) MainWindow (*clase en main*), [47](#page-50-1) margenes\_ganancias() (*en el módulo rutinas\_analisis*), [18](#page-21-3) maxstep\_validator() (*en el módulo simulacion-Handler*), [45](#page-48-0) minstep\_validator() (*en el módulo simulacion-Handler*), [45](#page-48-0) MlpWidget (*clase en mlpwidget*), [17](#page-20-4) mlpwidget (*módulo*), [17](#page-20-4) MlpWidget3D (*clase en mlpwidget*), [17](#page-20-4) MlpWidgetNoToolbar (*clase en mlpwidget*), [18](#page-21-3) MlpWidgetSubplot (*clase en mlpwidget*), [18](#page-21-3) model\_method() (*en el módulo rutinas\_PID*), [21](#page-24-1) modificadorMf (*módulo*), [33](#page-36-1) N

N\_validator() (*en el módulo simulacionHandler*), [44](#page-47-2)

nombre\_etiqueta\_out() (*en el módulo Fuzzy-Handler*), [35](#page-38-0)

nombre\_salida() (*en el módulo FuzzyHandler*), [35](#page-38-0) norm() (*en el módulo rk\_generator*), [41](#page-44-0)

numero\_de\_etiquetas\_in() (*en el módulo Fuzzy-Handler*), [35](#page-38-0)

numero\_de\_etiquetas\_out() (*en el módulo FuzzyHandler*), [36](#page-39-0)

# O

### P

- pade\_validator() (*en el módulo simulacionHandler*), [45](#page-48-0) PgraphWidget (*clase en pyqtgraphWidget*), [18](#page-21-3) PgraphWidgetpid (*clase en pyqtgraphWidget*), [18](#page-21-3) PID\_bool\_discreto() (*en el módulo TuningHandler*), [26](#page-29-1)
- PID\_discreto() (*en el módulo discreto\_generator*), [44](#page-47-2)
- PID\_stacked\_to\_csv() (*en el módulo Tuning-Handler*), [26](#page-29-1)
- PID\_stacked\_to\_ss() (*en el módulo TuningHandler*), [26](#page-29-1)
- PID\_stacked\_to\_tf() (*en el módulo TuningHandler*), [26](#page-29-1)
- plot\_final\_results() (*en el módulo simulacion-Handler*), [46](#page-49-0)

procesar\_csv() (*en el módulo rutinas\_CSV*), [25](#page-28-0)

prueba\_de\_controlador() (*método de rutinas\_fuzzy.FuzzyController*), [32](#page-35-0)

prueba\_input() (*en el módulo FuzzyHandler*), [36](#page-39-0) pyqtgraphWidget (*módulo*), [18](#page-21-3)

## R

ralston3() (*en el módulo rk\_generator*), [41](#page-44-0) ralston4() (*en el módulo rk\_generator*), [42](#page-45-0) rango\_in() (*en el módulo FuzzyHandler*), [36](#page-39-0) rango\_out() (*en el módulo FuzzyHandler*), [36](#page-39-0) resource\_path() (*método de main.MainWindow*), [47](#page-50-1) restablecer\_configuracion() (*en el módulo simulacionHandler*), [46](#page-49-0) rk\_doble\_paso\_adaptativo() (*en el módulo rutinas\_rk*), [38](#page-41-1) rk\_embebido\_adaptativo() (*en el módulo rutinas\_rk*), [39](#page-42-0) rk\_generator (*módulo*), [40](#page-43-1) round\_list() (*en el módulo FuzzyHandler*), [36](#page-39-0)

outputDic\_creator() (*en el módulo FuzzyHandler*), [36](#page-39-0)

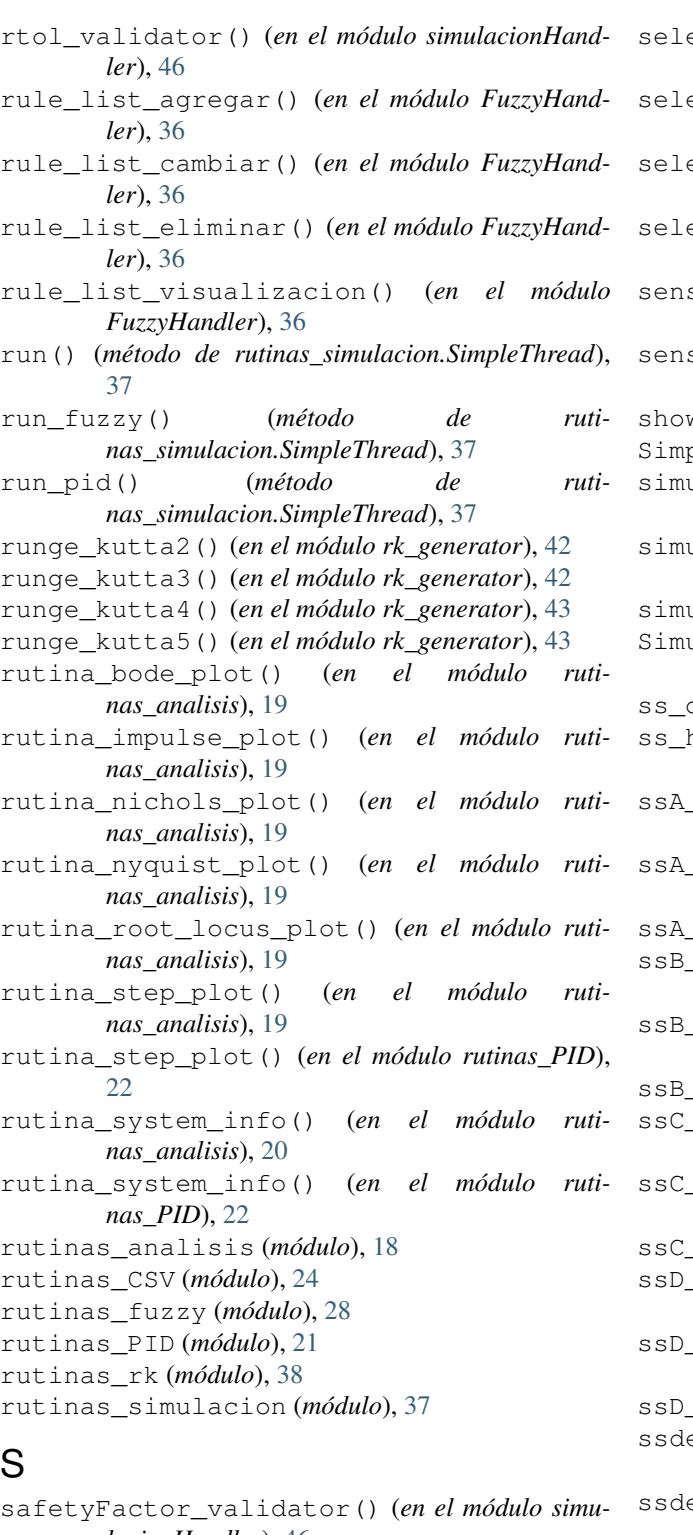

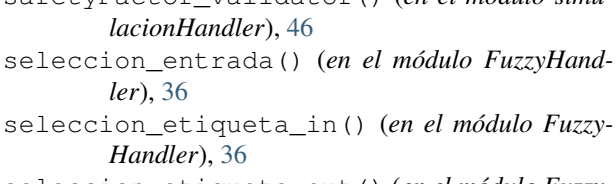

seleccion\_etiqueta\_out() (*en el módulo Fuzzy-Handler*), [36](#page-39-0)

- seleccion\_mf\_in() (*en el módulo FuzzyHandler*), [36](#page-39-0)
- seleccion\_mf\_out() (*en el módulo FuzzyHandler*), [36](#page-39-0)
- seleccion\_salida() (*en el módulo FuzzyHandler*), [36](#page-39-0)
- seleccionar\_etiquetas() (*en el módulo Fuzzy-Handler*), [36](#page-39-0)
- sensordem\_validator() (*en el módulo simulacionHandler*), [46](#page-49-0)
- sensornum\_validator() (*en el módulo simulacionHandler*), [46](#page-49-0)
- show\_esquema() (*en el módulo FuzzyHandler*), [36](#page-39-0)
- SimpleThread (*clase en rutinas\_simulacion*), [37](#page-40-1)
- simulacion\_stacked\_to\_ss() (*en el módulo simulacionHandler*), [46](#page-49-0)
- simulacion\_stacked\_to\_tf() (*en el módulo simulacionHandler*), [46](#page-49-0)
- simulacionHandler (*módulo*), [44](#page-47-2)
- SimulacionHandler() (*en el módulo simulacion-Handler*), [45](#page-48-0)
- ss\_discreta() (*en el módulo discreto\_generator*), [44](#page-47-2)
- ss\_habilitar\_sliders\_checkbox() (*en el módulo TuningHandler*), [27](#page-30-0)
- ssA\_validator() (*en el módulo analisisHandler*), [21](#page-24-1)
- ssA\_validator() (*en el módulo simulacionHandler*), [46](#page-49-0)
- ssA\_validator() (*en el módulo TuningHandler*), [27](#page-30-0)
- ssB\_validator() (*en el módulo analisisHandler*), [21](#page-24-1)
- validator() (en el módulo simulacionHand*ler*), [46](#page-49-0)
- ssB\_validator() (*en el módulo TuningHandler*), [27](#page-30-0)
- validator() (*en el módulo analisisHandler*), [21](#page-24-1)
- validator() (en el módulo simulacionHand*ler*), [46](#page-49-0)
- ssC\_validator() (*en el módulo TuningHandler*), [27](#page-30-0) ssD\_validator() (*en el módulo analisisHandler*),
- [21](#page-24-1) \_validator() (*en el módulo simulacionHand-*
- *ler*), [46](#page-49-0)
- ssD\_validator() (*en el módulo TuningHandler*), [27](#page-30-0)
- ssdelay\_validator() (*en el módulo analisisHandler*), [21](#page-24-1)
- ssdelay\_validator() (*en el módulo simulacion-Handler*), [46](#page-49-0)
- ssdelay\_validator() (*en el módulo TuningHandler*), [27](#page-30-0)
- ssperiodo\_validator() (*en el módulo analisis-Handler*), [21](#page-24-1)
- ssperiodo\_validator() (*en el módulo simulacionHandler*), [46](#page-49-0)

*Handler*), [27](#page-30-0)

SSPRK3() (*en el módulo rk\_generator*), [40](#page-43-1)

stop() (*método de rutinas\_simulacion.SimpleThread*), [37](#page-40-1)

- superiorSaturador\_validator() (*en el módulo simulacionHandler*), [46](#page-49-0)
- system\_creator\_ss() (*en el módulo rutinas\_analisis*), [20](#page-23-1)
- system\_creator\_ss() (*en el módulo rutinas\_PID*), [22](#page-25-0)
- system\_creator\_ss() (*en el módulo rutinas\_simulacion*), [38](#page-41-1)
- system\_creator\_ss\_tuning() (*en el módulo rutinas\_PID*), [23](#page-26-0)
- system\_creator\_tf() (*en el módulo rutinas\_analisis*), [20](#page-23-1)
- system\_creator\_tf() (*en el módulo rutinas\_PID*), [23](#page-26-0)
- system\_creator\_tf() (*en el módulo rutinas\_simulacion*), [38](#page-41-1)
- system\_creator\_tf\_tuning() (*en el módulo rutinas\_PID*), [23](#page-26-0)

### T

tf\_habilitar\_sliders\_checkbox() (*en el módulo TuningHandler*), [27](#page-30-0)

- tfdelay\_validator() (*en el módulo analisisHandler*), [21](#page-24-1)
- tfdelay\_validator() (*en el módulo simulacion-Handler*), [46](#page-49-0)
- tfdelay\_validator() (*en el módulo TuningHandler*), [27](#page-30-0)
- tfdem\_validator() (*en el módulo analisisHandler*), [21](#page-24-1)
- tfdem\_validator() (*en el módulo simulacionHandler*), [46](#page-49-0)
- tfdem\_validator() (*en el módulo TuningHandler*), [27](#page-30-0)
- tfnum\_validator() (*en el módulo analisisHandler*), [21](#page-24-1)
- tfnum\_validator() (*en el módulo simulacionHandler*), [46](#page-49-0)
- tfnum\_validator() (*en el módulo TuningHandler*), [27](#page-30-0)
- tfperiodo\_validator() (*en el módulo analisis-Handler*), [21](#page-24-1)
- tfperiodo\_validator() (*en el módulo simulacionHandler*), [46](#page-49-0)
- tfperiodo\_validator() (*en el módulo Tuning-Handler*), [27](#page-30-0)
- tiempo\_slider\_cambio() (*en el módulo Tuning-Handler*), [27](#page-30-0)

ssperiodo\_validator() (*en el módulo Tuning-*tiempo\_validator() (*en el módulo simulacion-Handler*), [46](#page-49-0)

> tres\_octavos4() (*en el módulo rk\_generator*), [43](#page-46-0) TuningHandler (*módulo*), [26](#page-29-1)

TuningHandler() (*en el módulo TuningHandler*), [26](#page-29-1)

### U

- UEFC\_validator() (*en el módulo TuningHandler*), [26](#page-29-1)
- update\_definicion\_input() (*método de rutinas\_fuzzy.FuzzyController*), [33](#page-36-1)
- update\_definicion\_output() (*método de rutinas\_fuzzy.FuzzyController*), [33](#page-36-1)
- update\_definicionmf() (*en el módulo modificadorMf*), [33](#page-36-1)
- update\_gain\_labels() (*en el módulo Tuning-Handler*), [27](#page-30-0)

update\_progresBar\_function() (*en el módulo simulacionHandler*), [46](#page-49-0)

- update\_rango\_input() (*método de rutinas\_fuzzy.FuzzyController*), [33](#page-36-1)
- update\_rango\_output() (*método de rutinas\_fuzzy.FuzzyController*), [33](#page-36-1)
- update\_time\_and\_N\_labels() (*en el módulo TuningHandler*), [27](#page-30-0)
- UVP\_validator() (*en el módulo TuningHandler*), [26](#page-29-1)

### V

validacion\_mf() (*en el módulo modificadorMf*), [34](#page-37-1)